Service.

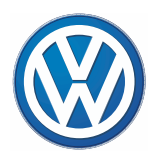

# **Программа самообучения 259**

# **Электрогидравлический усилитель руля**

Устройство и принцип действия

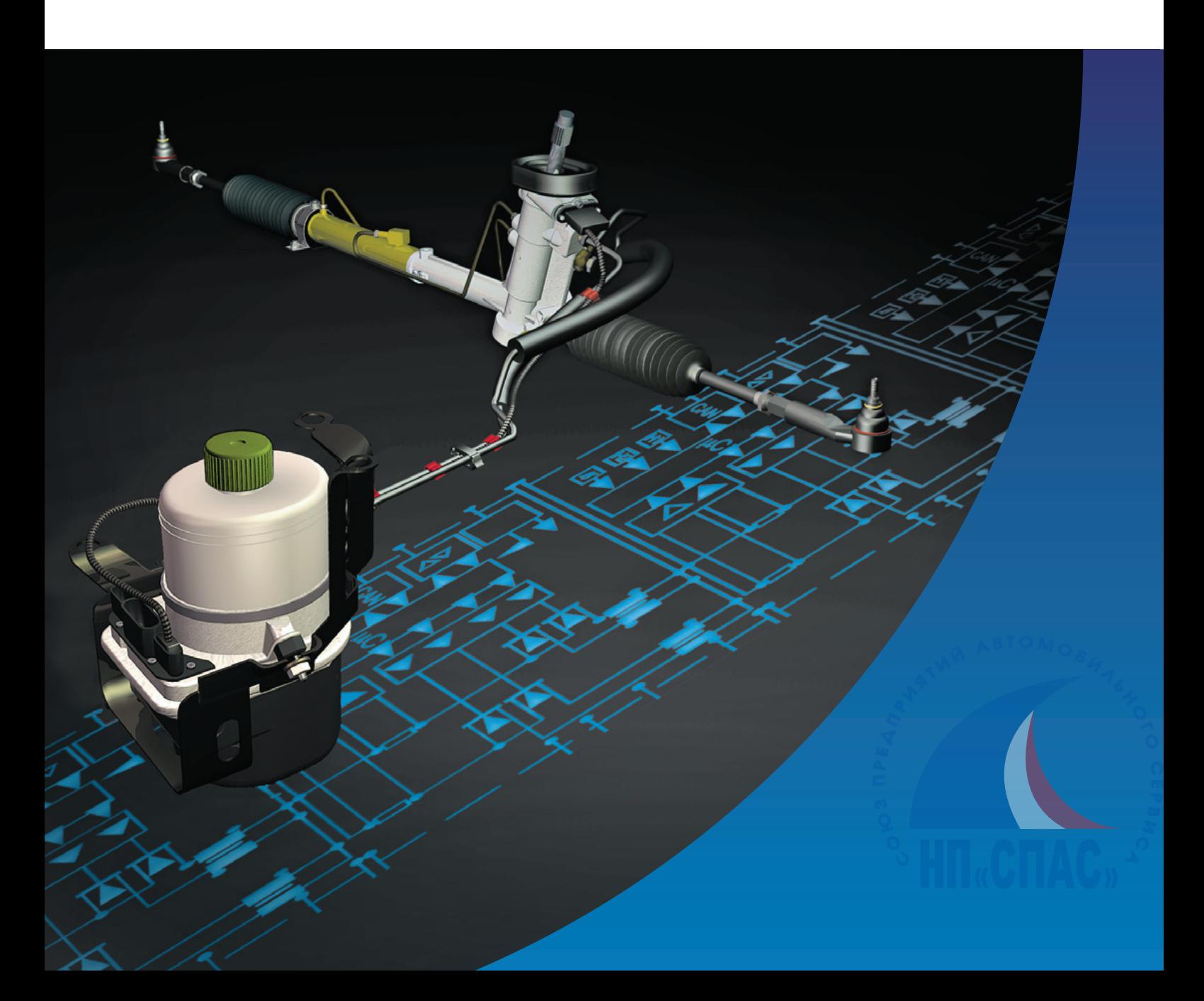

# **Электрогидравлический усилитель руля**

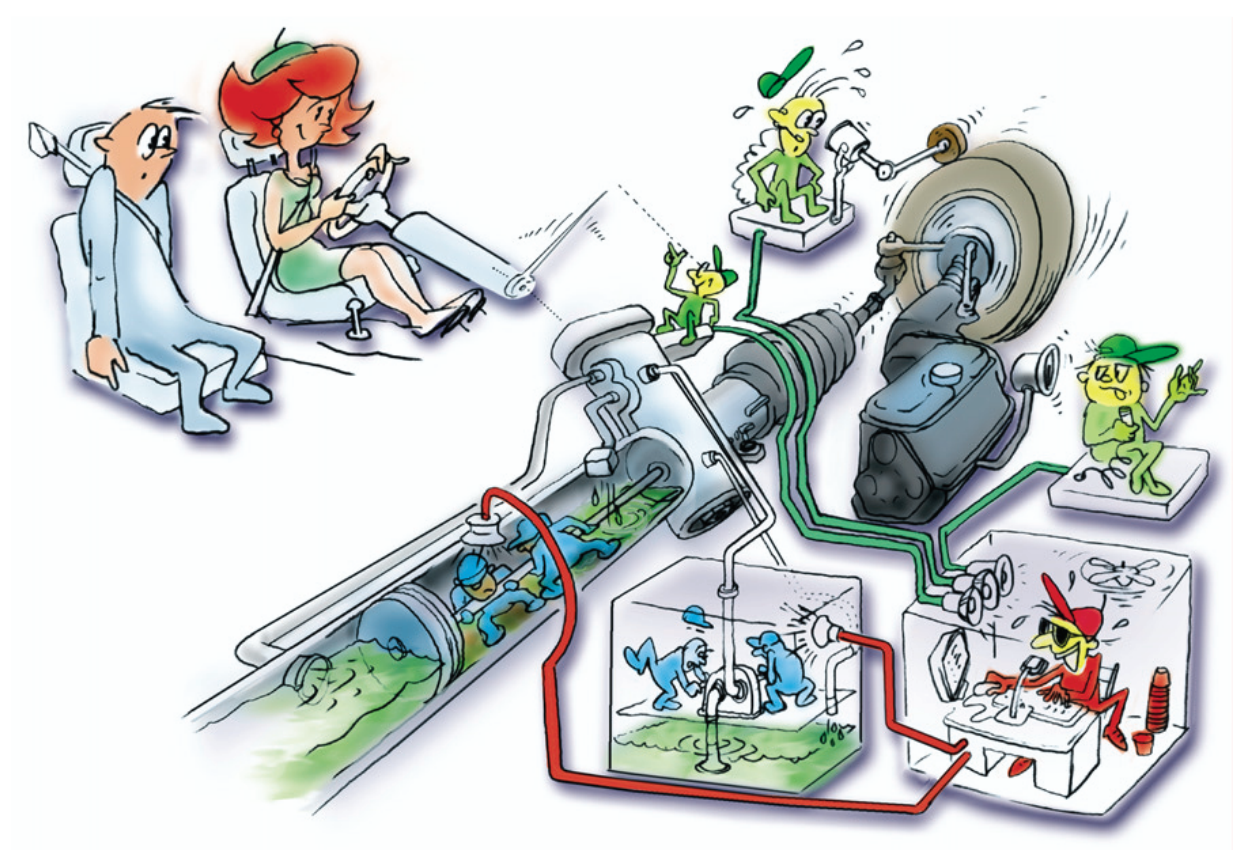

259\_033

Электрогидравлический усилитель руля (рулевое управление EPHS – Electrically Powered Hydraulic Steering) известен с начала выпуска автомобиля Lupo FSI. Он поставляется фирмами TRW-Fahrwerksysteme и KOYO.

Сохраняя наилучшие свойства традиционных гидроусилителей руля, новый усилитель обладает рядом преимуществ.

Преимущества электрогидравлического усилителя руля:

повышенная комфортность управления автомобилем, легкость маневрирования при низких скоростях, но непосредственное управление при больших скоростях (фактор безопасности).

снижение расхода топлива в результате потребления энергии в соответствии с потребностью и независимо от режима работы двигателя.

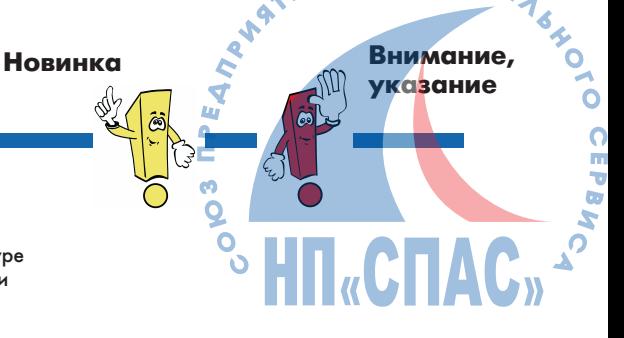

À

**В Программе самообучения приведено описание конструкции и работы новейших устройств и систем!**

2 **детального описания конструкции. Содержание Программы не содержит**  Подробные указания по проведению контрольных, регулировочных и ремонтных работ приведены в соответствующей технической литературе по ремонту и обслуживанию двигателя и автомобиля.

# **Содержание**

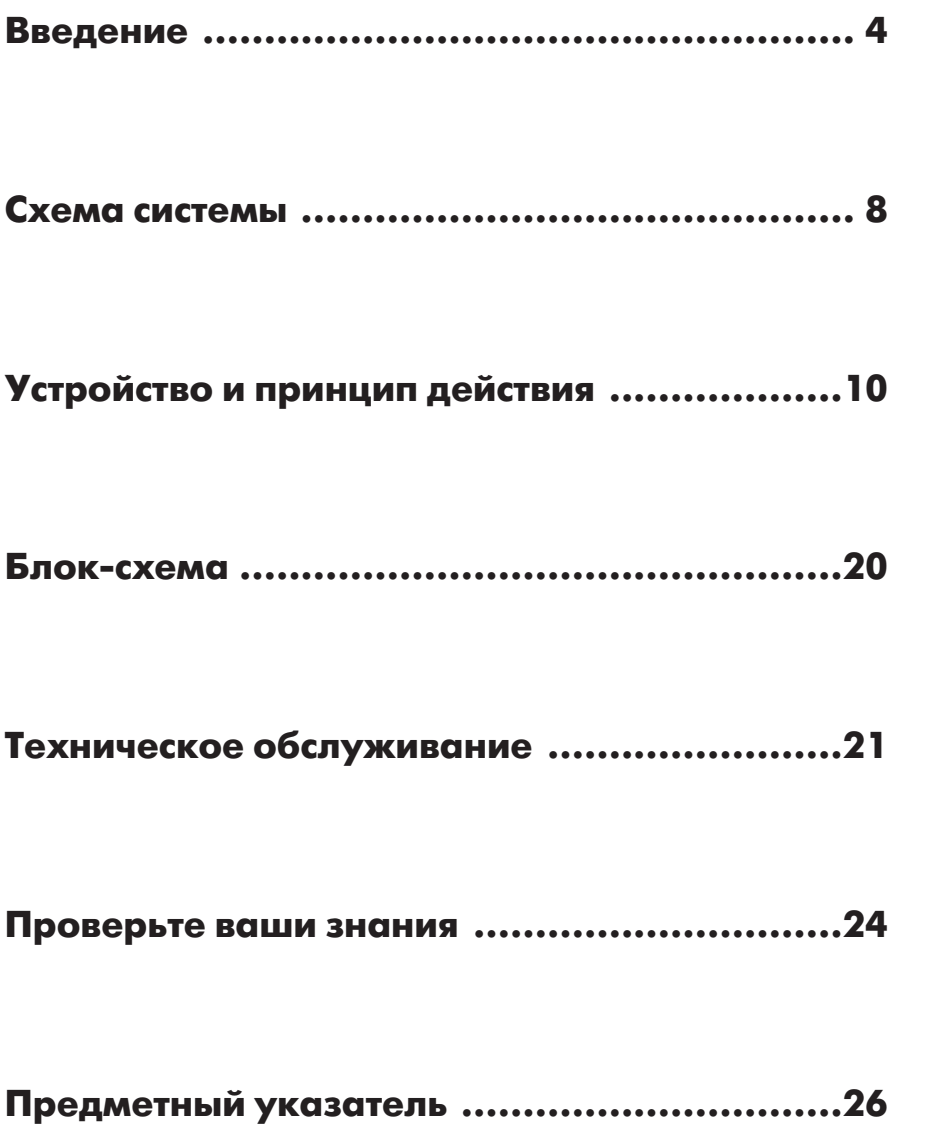

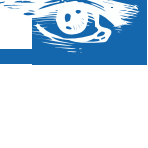

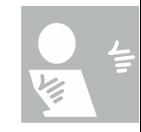

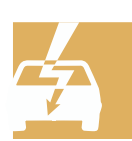

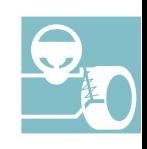

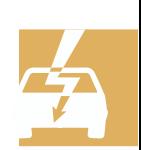

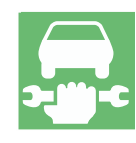

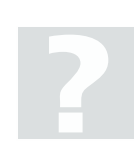

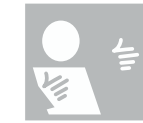

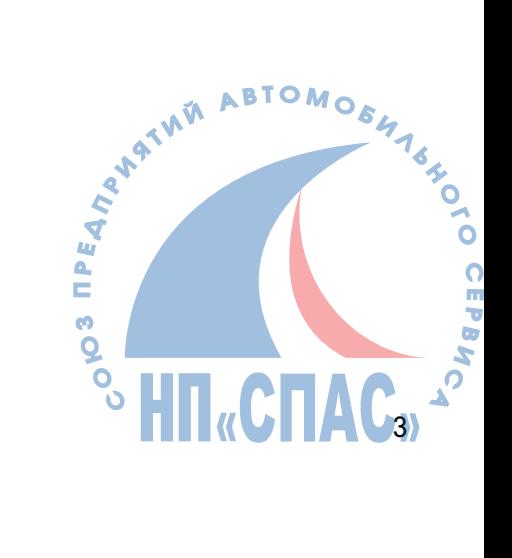

# **Введение**

Необходимое для работы усилителя давление рабочей жидкости создается гидронасосом.

У известных усилителей традиционной конструкции привод этого насоса осуществляется непосредственно от двигателя автомобиля.

При этом часть мощности двигателя постоянно затрачивается на привод гидронасоса.

Максимальное усиление руля требуется при маневрировании автомобиля, но при этом вал двигателя обычно вращается с минимальной частотой.

Насос рассчитывается на мощность, требуемую в этом случае. Чем быстрее производится поворот управляемых колес, тем больше должны быть частота вращения вала насоса и соответствующий ей расход рабочей жидкости. При высоких частотах вращения вала двигателя автомобиля избыточная рабочая жидкость сливается через байпас.

В новой системе усилие водителя на рулевом колесе также поддерживается за счет давления рабочей жидкости, но последнее создается шестеренным насосом, который приводится от электродвигателя, т. е. независимо от двигателя автомобиля.

Регулирование гидравлического контура аналогично ему у усилителей традиционной конструкции.

Новым является регулирование усилителя руля в зависимости от скорости поворота рулевого колеса и скорости движения автомобиля.

Для этого в корпусе поворотного золотника дополнительно установлен датчик усилителя руля (см. рис. ниже), который передает сигнал, соответствующий скорости поворота рулевого колеса, на электронный блок управления. Этот сигнал передается на блок управления непосредственно через кабель датчика.

Помимо этого в блоке управления усилителем обрабатывается информация о скорости автомобиля, которая поступает в него через шину данных CAN.

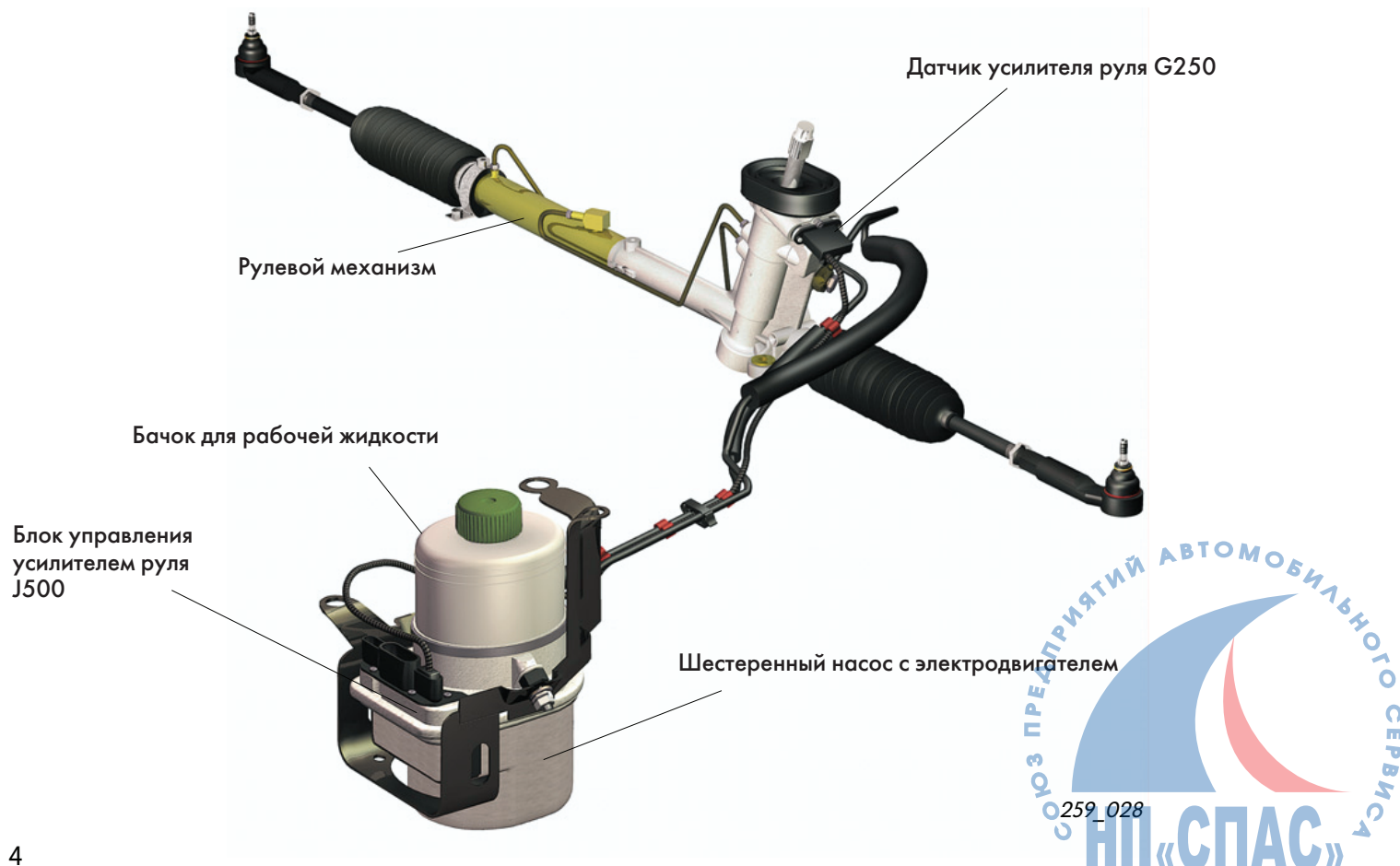

Компания Volkswagen использует рулевые механизмы фирм TRWLenksysteme и KOYO.

Принцип действия агрегатов обеих фирм одинаковый. Они отличаются только способом определения скорости поворота рулевого колеса. Их можно определить по внешнему виду датчика усилителя руля.

Чтобы увидеть датчик усилителя руля, необходимо у установленного на подъемнике автомобиля повернуть колеса вправо (и посмотреть по направлению стрелки на рис. справа).

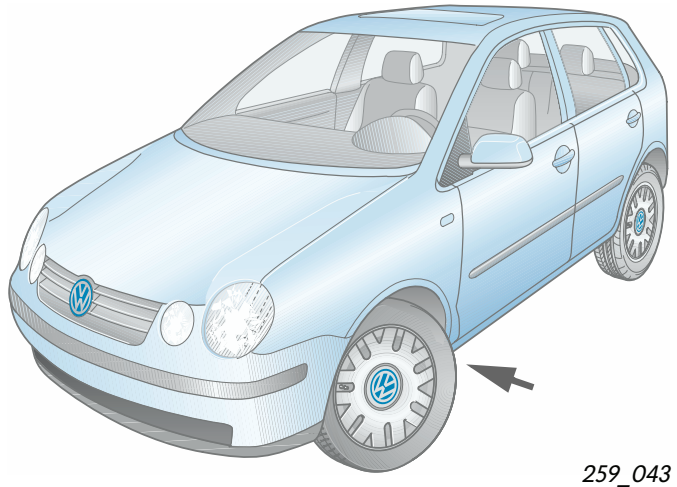

На рисунке в середине виден рулевой механизм фирмы TRW. Его можно узнать по плоской и широкой форме корпуса датчика (подробное описание приведено на стр. 13).

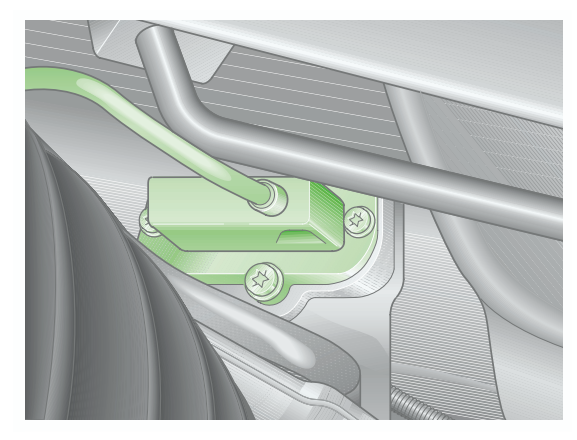

259\_002

На рисунке внизу изображен рулевой механизм фирмы KOYO с датчиком цилиндрической формы (подробное описание его приведено на стр. 15).

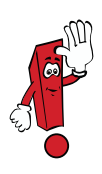

Отдельные детали рулевых механизмов и приводов названных выше фирм не взаимозаменяемы. Различны не только электрические и электронные компоненты, но и механические детали, например, рулевые тяги и их наконечники.

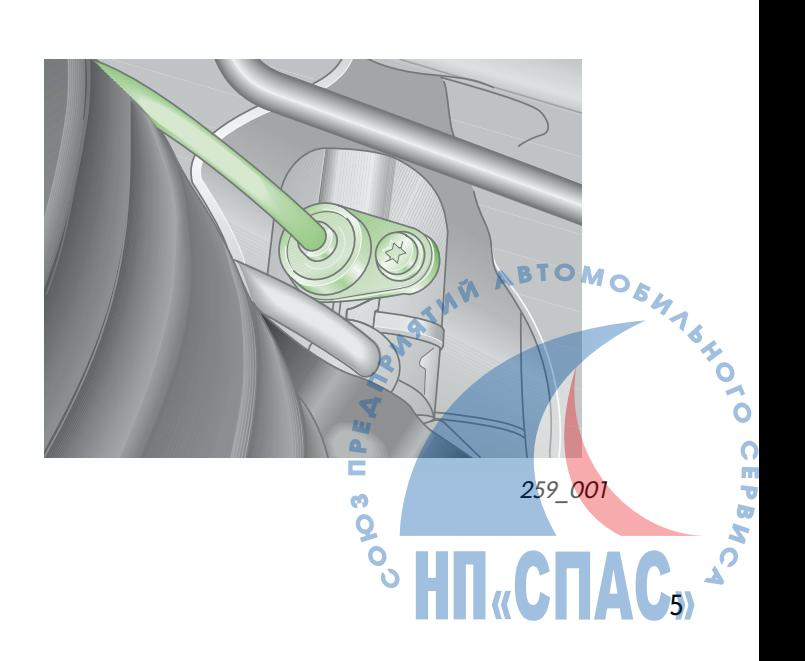

# **Введение**

# **Обзор системы и ее компонентов**

#### **Контрольная лампа системы Servotronic (K92)**

После включения зажигания загорается контрольная лампа K92 системы Servotronic. Ее свечение сопровождает процесс внутреннего тестирования системы.

Если контрольная лампа не гаснет после запуска двигателя и окончания цикла тестирования, возможно что в памяти системы зарегистрированы неисправности.

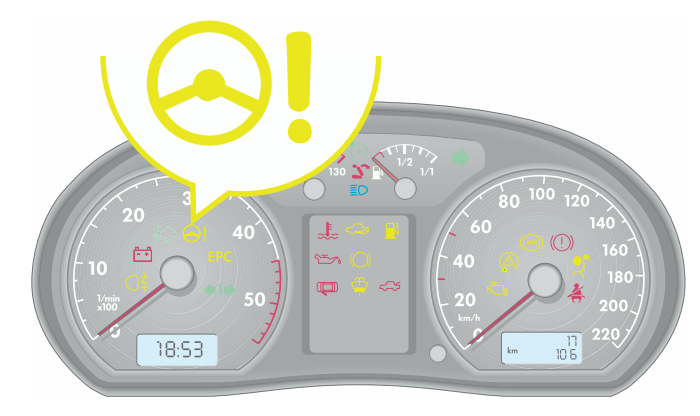

259\_042

### **Датчик усилителя руля G250**

Этот датчик находится в корпусе поворотного золотника, входящего в состав рулевого механизма.

Он служит для измерения угла поворота рулевого колеса и определения скорости его поворота.

При выходе этого датчика из строя работоспособность рулевого механизма сохраняется.

В этом случае усилитель переходит на запрограммированный резервный режим работы. Усилия на рулевом колесе при этом возрастают.

Неисправности регистрируются в памяти блока управления усилителем J500.

На приведенном рядом рисунке изображен датчик усилителя руля фирмы TRW.

На этом рисунке изображен датчик усилителя руля фирмы KOYO.

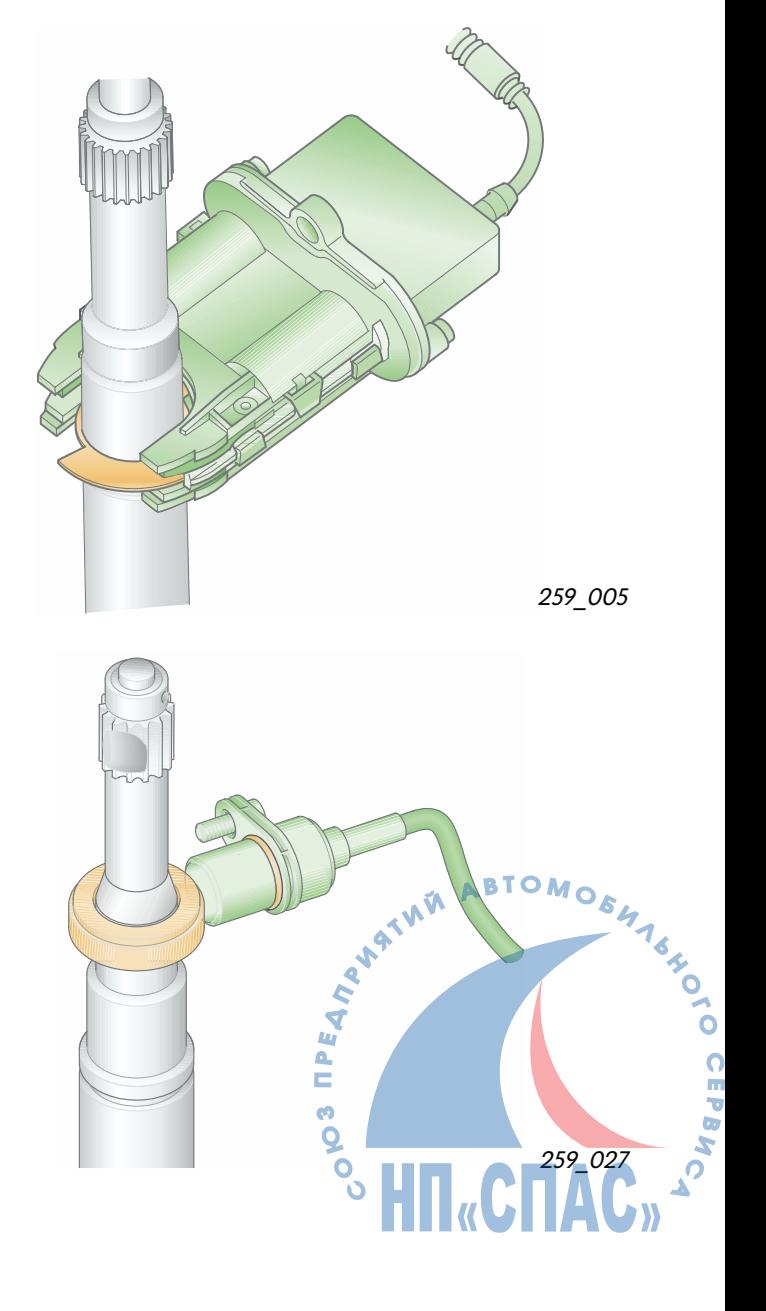

#### **Датчик угла поворота рулевого колеса G85**

Датчик угла поворота рулевого колеса расположен на рулевой колонке между подрулевыми выключателями и рулевым колесом. Этот датчик устанавливается только на автомобили, оснащенные электронной системой курсовой стабилизации ESP. При его наличии отпадает необходимость в датчике усилителя руля G250.

Сигнал этого датчика подается через шину данных CAN на вход блока управления антиблокировочной системой (АБС) J104 и на вход блока управления усилителем рулевого механизма J500, которые получают таким образом информацию о величине угла поворота рулевого колеса.

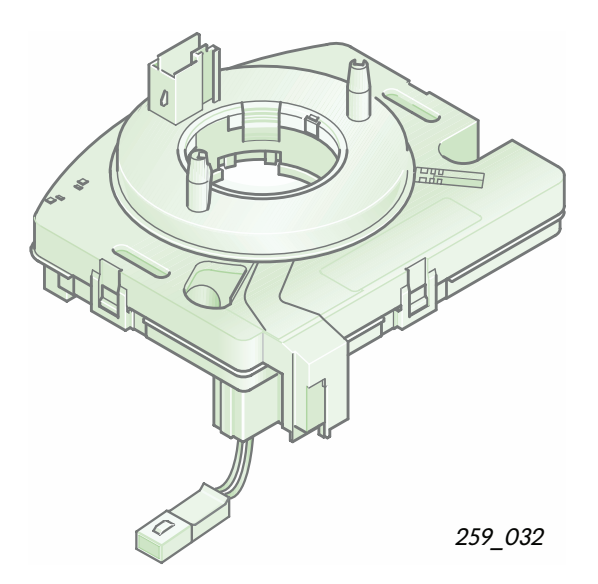

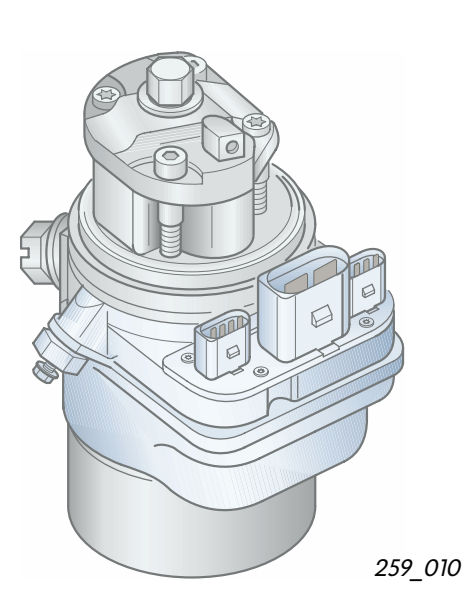

**Блок управления усилителем руля J500**

Блок управления встроен в насосный агрегат. Сигналы датчика обрабатываются в нем для регулирования частоты вращения шестеренного насоса в зависимости от скорости поворота рулевого колеса и скорости автомобиля.

Требуемая производительность насоса считывается с многопараметровой характеристики, записанной в памяти блока управления усилителем рулевого механизма. Блок управления распознает неисправности, возникающие в процессе эксплуатации автомобиля, и регистрирует их в своей памяти.

В блок управления встроены устройства защиты от повторного включения и от перегрева агрегата.

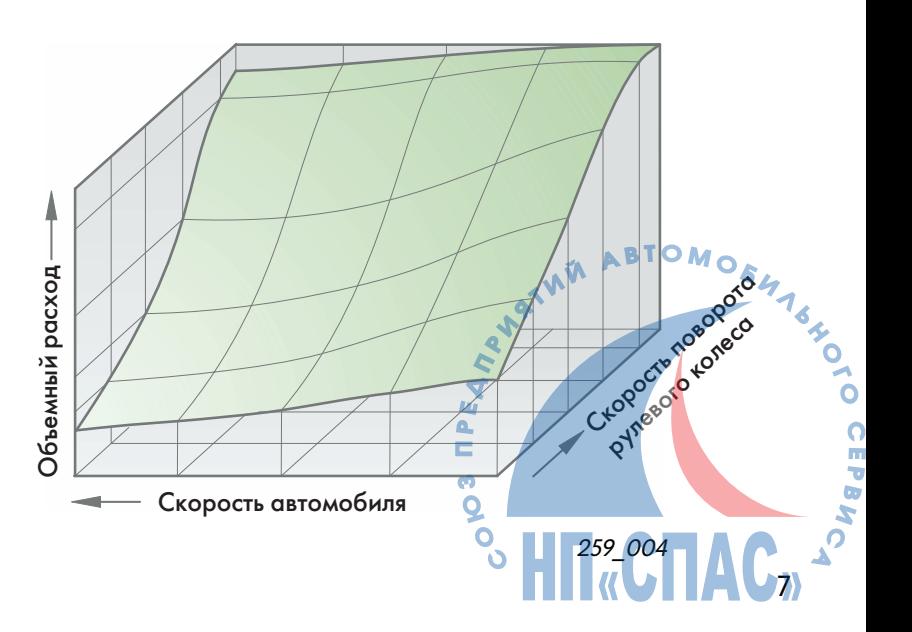

# **Схема системы**

**Блок-схема системы** 

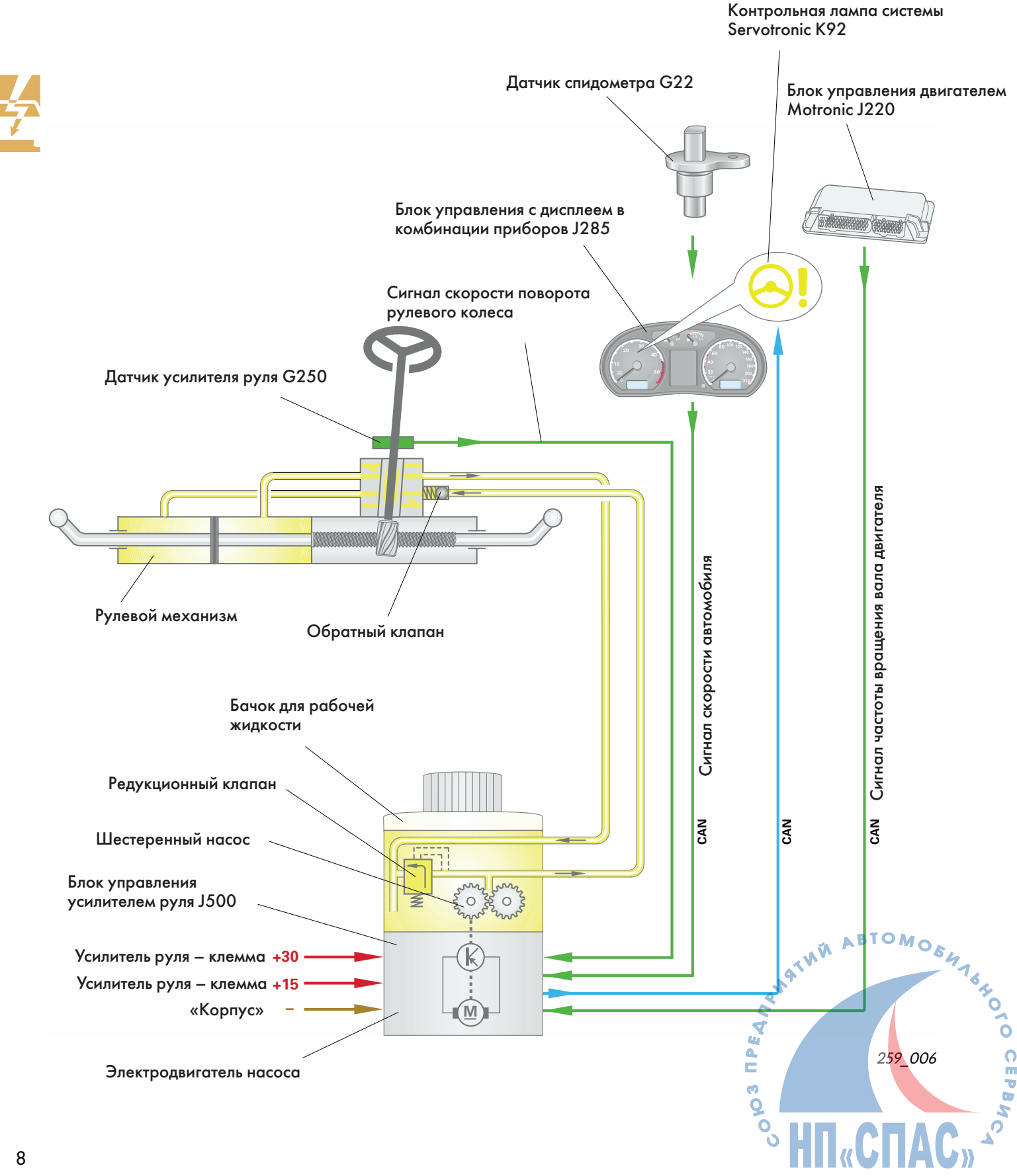

## **Преимущества электрогидравлического усилителя руля**

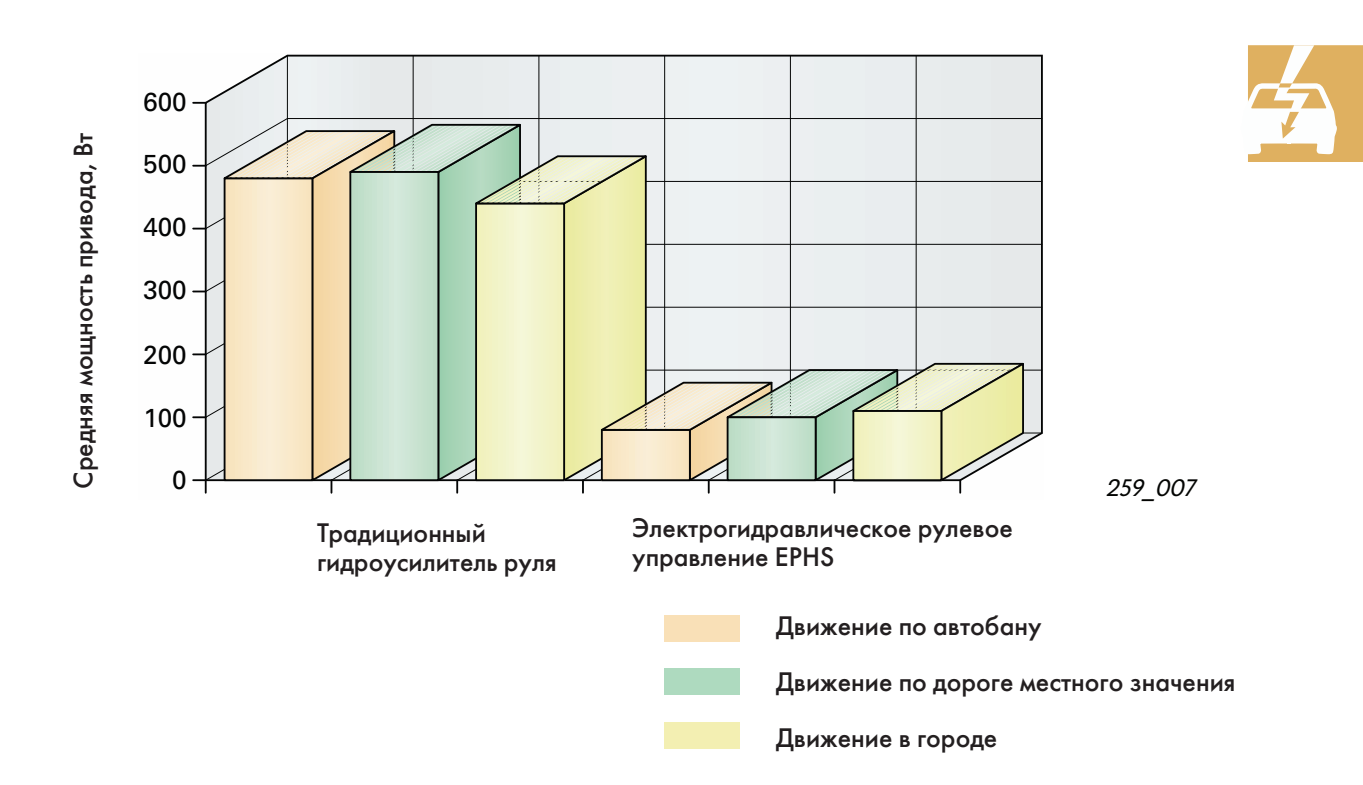

В сравнении с традиционным усилителем руля вновь разработанный электрогидравлический усилитель имеет ряд преимуществ:

- снижение энергетических затрат до 85%,
- меньшее воздействие на среду обитания в результате сниженных энергетических затрат и меньшего количества рабочей жидкости в гидравлической системе,
- снижение расхода топлива в реальных ездовых циклах приблизительно на 0,2 л на 100 км,
- повышение активной безопасности в результате снижения усилий на рулевом колесе при маневрировании и обеспечения непосредственного управления при движении с повышенными скоростями.

При движении по автобану традиционный усилитель руля потребляет большую избыточную мощность из-за высокой частоты вращения вала двигателя, т. е. при малых скоростях поворота рулевого колеса и высокой частоте вращения вала двигателя насос усилителя подает слишком большое количество избыточной рабочей жидкости, которую приходится сбрасывать через перепускной клапан.

Наибольшее снижение энергетических затрат новый электрогидравлический усилитель обеспечивает при движении по автобану с низкими скоростями поворота рулевого колеса и согласованной со скоростью автомобиля объемной подачей насоса.

Даже при движении в городе имеет место значительное снижение энергетических затра<mark>т</mark> (см. приведенную выше диаграмму).

> m  $\overline{Q}$

> > HT.CT

9

#### **Общие сведения**

Электрогидравлический усилитель руля работает в зависимости от скорости поворота рулевого колеса и скорости автомобиля.

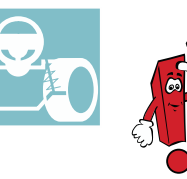

Насосный агрегат V119 усилителя руля состоит из шестеренного насоса и электродвигателя.

Вместо лопастного насоса у известных усилителей руля в насосном агрегате электрогидравлического усилителя используется шестеренный насос.

Этот насос приводится не от двигателя автомобиля, а от встроенного в насосный агрегат электродвигателя.

Электродвигатель работает только при включенном зажигании и работающем двигателе автомобиля.

Блок управления усилителем получает сигналы с датчиков скорости поворота рулевого колеса, скорости автомобиля и частоты вращения вала его двигателя и в зависимости от них изменяет частоту вращения электродвигателя шестеренного насоса и соответственно производительность последнего или объемный расход рабочей жидкости.

#### **Защита от повторного включения**

Электрогидравлический усилитель руля оснащен устройством защиты от повторного включения насоса, выключающего его при неисправности системы, выхода его из строя или наезда автомобиля на препятствие. В последнем случае защиту от повторного включения можно привести в исходное состояние только с помощью диагностического прибора.

В других случаях блокировка снимается выключением зажигания и повторным запуском двигателя. После выключения перегретого агрегата необходимо выждать приблизительно 15 минут, чтобы он успел достаточно остыть. Если после этой паузы запуском двигателя не удается возвратить защиту в исходное состояние, следовательно повреждена бортовая сеть или неисправен насосный агрегат. В этих случаях следует провести сеанс самодиагностики и при необходимости заменить насосный агрегат.

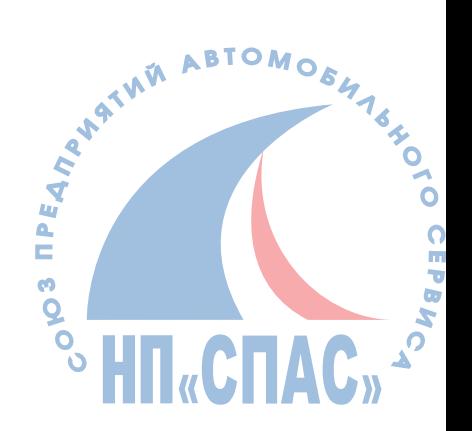

# **Насосный агрегат**

Насосный агрегат выполнен в виде единого блока.

Кронштейн насосного агрегата закреплен болтами на лонжероне между передним бампером и колесной нишей. Насосный агрегат подвешен к кронштейну посредством упругих резиновых элементов.

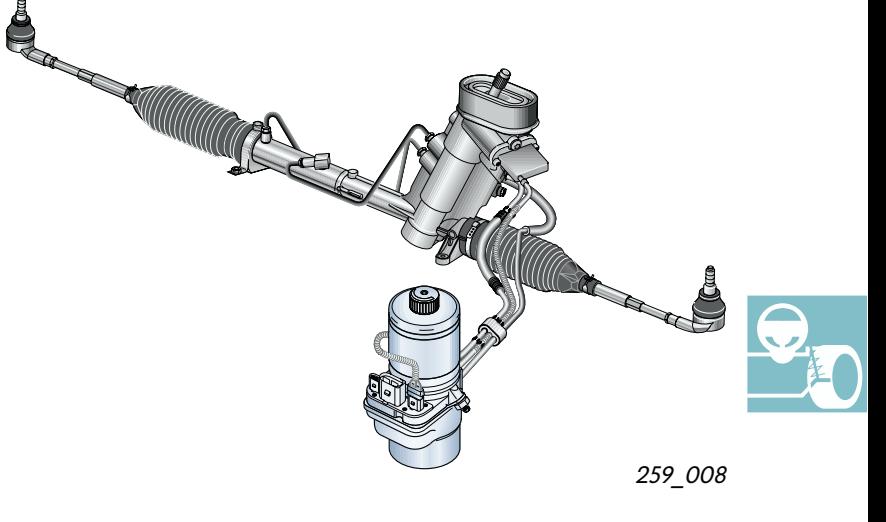

В состав насосного агрегата входят:

- гидравлический модуль с шестеренным насосом, редукционным клапаном и электродвигателем,
- бачок для рабочей жидкости,
- блок управления усилителем руля.

Насосный агрегат не требует какого-либо обслуживания. Его детали смазываются рабочей жидкостью.

Разбирать насосный агрегат не следует: ремонту он не подлежит.

Насос связан с рулевым механизмом посредством нагнетательного шланга.

Сливной трубопровод соединен с бачком для рабочей жидкости.

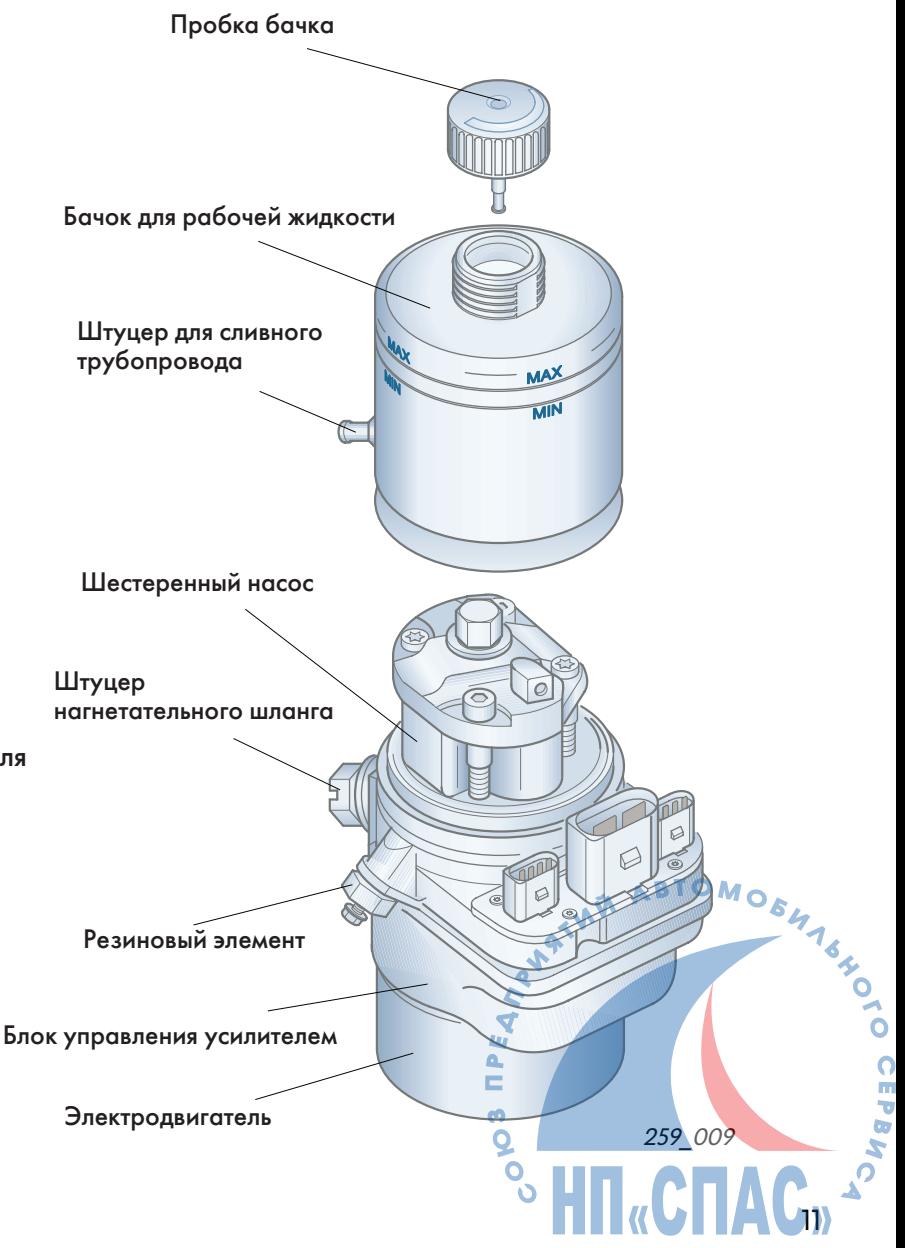

# **Электронный блок управления усилителем J500**

Этот блок входит в состав насосного агрегата.

#### **Входящие сигналы**

- Частота вращения вала двигателя автомобиля.
- Скорость автомобиля.
- Скорость поворота рулевого колеса.

#### **Основные функции**

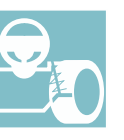

Блок управляет приводом шестеренного насоса в зависимости от скорости поворота рулевого колеса и скорости автомобиля.

#### **Дополнительные функции**

- Защита усилителя руля от перегрева.
- Защита от повторного включения при неисправности.

#### **Бортовая диагностика**

Блок управления распознает возникающие в процессе эксплуатации неисправности и регистрирует их в ПЗУ.

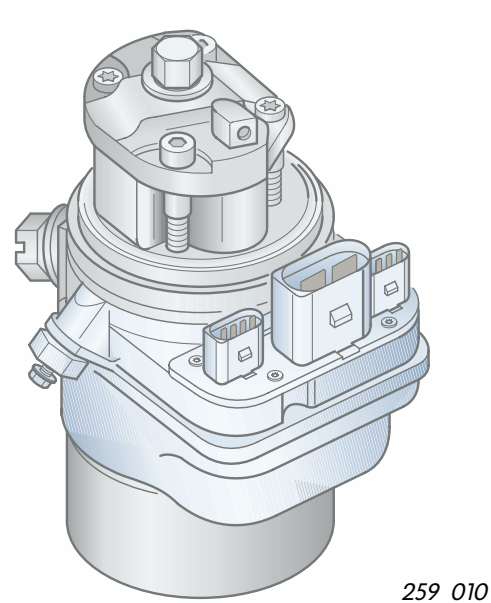

**Функции насоса Зажигание Двигатель автомобиля Насос Поддержка усилий на руле** включено работает работает действует выключено не работает, автомобиль неподвижен не работает не действует

## **Режимы работы усилителя руля**

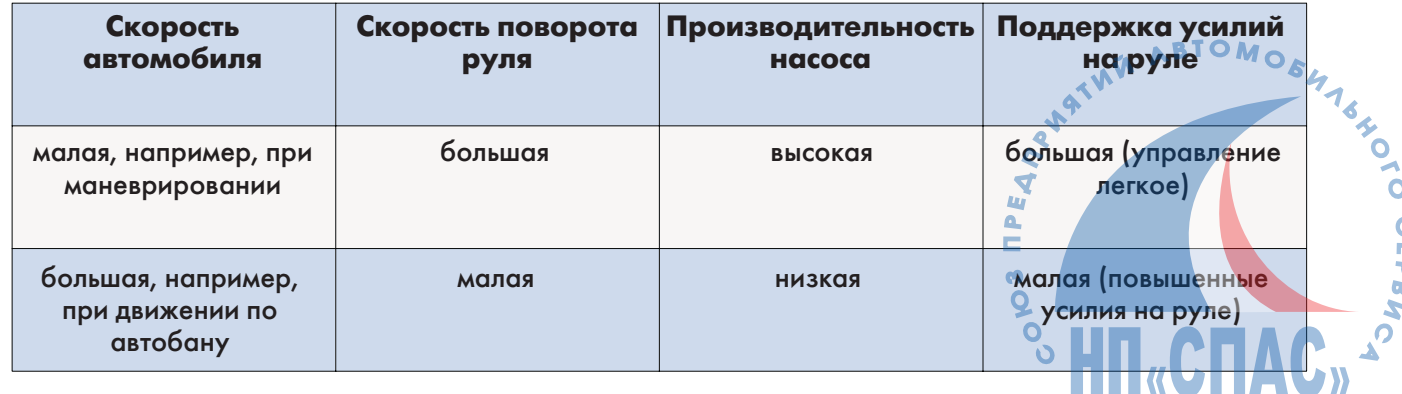

# **Датчик усилителя руля G250**

# **Функции**

Датчик G250 усилителя руля расположен в верхней части редуктора рулевого механизма и охватывает его входной вал. Он служит для измерения угла поворота рулевого колеса, который используется далее для расчета скорости его поворота. Но он не позволяет определять абсолютное значение угла поворота (угол поворота рулевого колеса пропорционален углу поворота управляемых колес)!

### **Использование сигнала**

По сигналу датчика блок управления усилителем распознает повороты рулевого колеса.

Чем быстрее поворачивается рулевое колесо, тем выше должна быть частота вращения насоса усилителя и больше его производительность (если не принимать во внимание скорость автомобиля).

# **Аварийная функция**

При выходе датчика из строя усилитель переходит на работу по аварийной программе.

При этом функции усилителя сохраняются, но усилия на рулевом колесе возрастают.

### **Бортовая диагностика**

Датчик контролируется системой бортовой диагностики.

Неисправности регистрируются в памяти блока управления усилителем руля.

Введя команду 02 «Вывести данные из регистратора неисправностей», можно определить:

- короткое замыкание на «корпус»,
- разрыв или короткое замыкание на «плюс»,
- другие неисправности.

### **Схема включения**

G250 датчик усилителя руля J500 блок управления усилителем руля

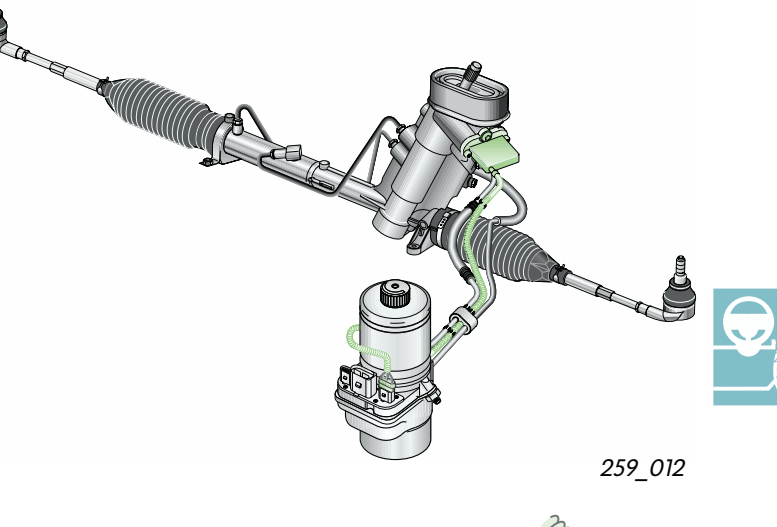

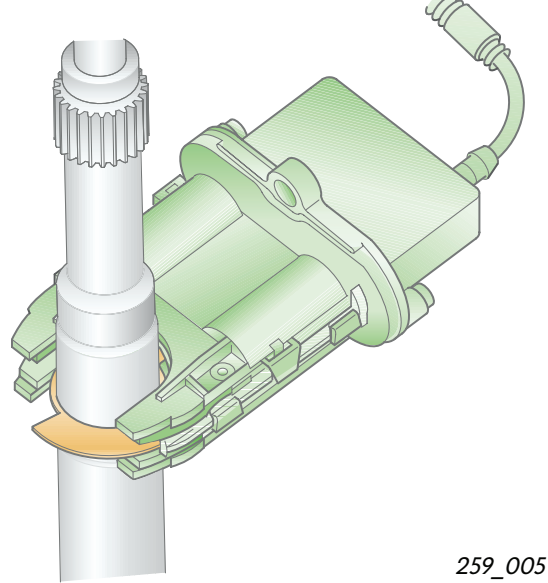

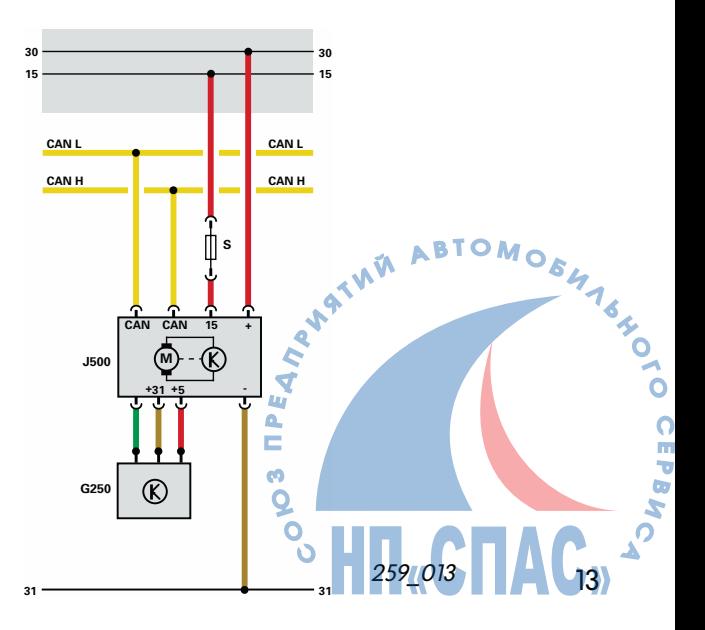

# **Устройство и принцип действия рулевого механизма фирмы TRW**

#### **Емкостной датчик**

Между пластинами девяти малогабаритных конденсаторов вращается ротор, закрепленный на входном вале редуктора рулевого механизма. При этом емкость пластинчатых конденсаторов изменяется.

Встроенная в датчик электроника преобразует изменение емкости в сигналы угла и скорости поворота рулевого колеса, которые поступают на вход блока управления усилителем руля.

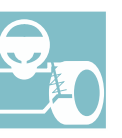

#### **Схема, поясняющая принцип изменения емкости конденсаторов**

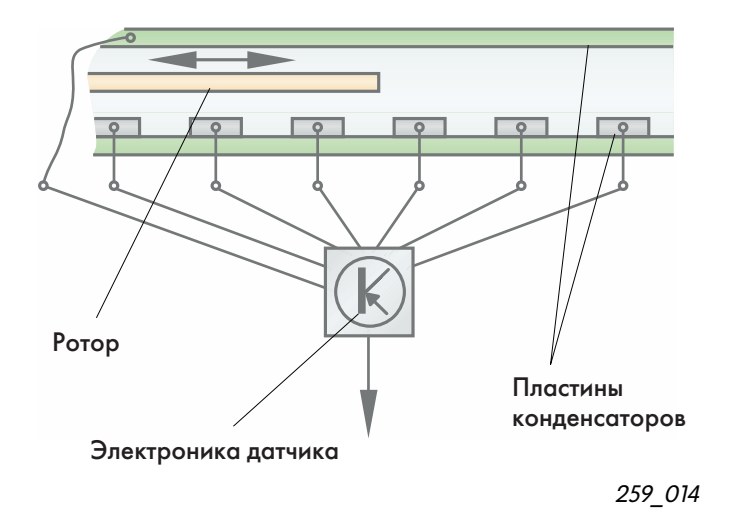

### **Схема датчика при виде сверху**

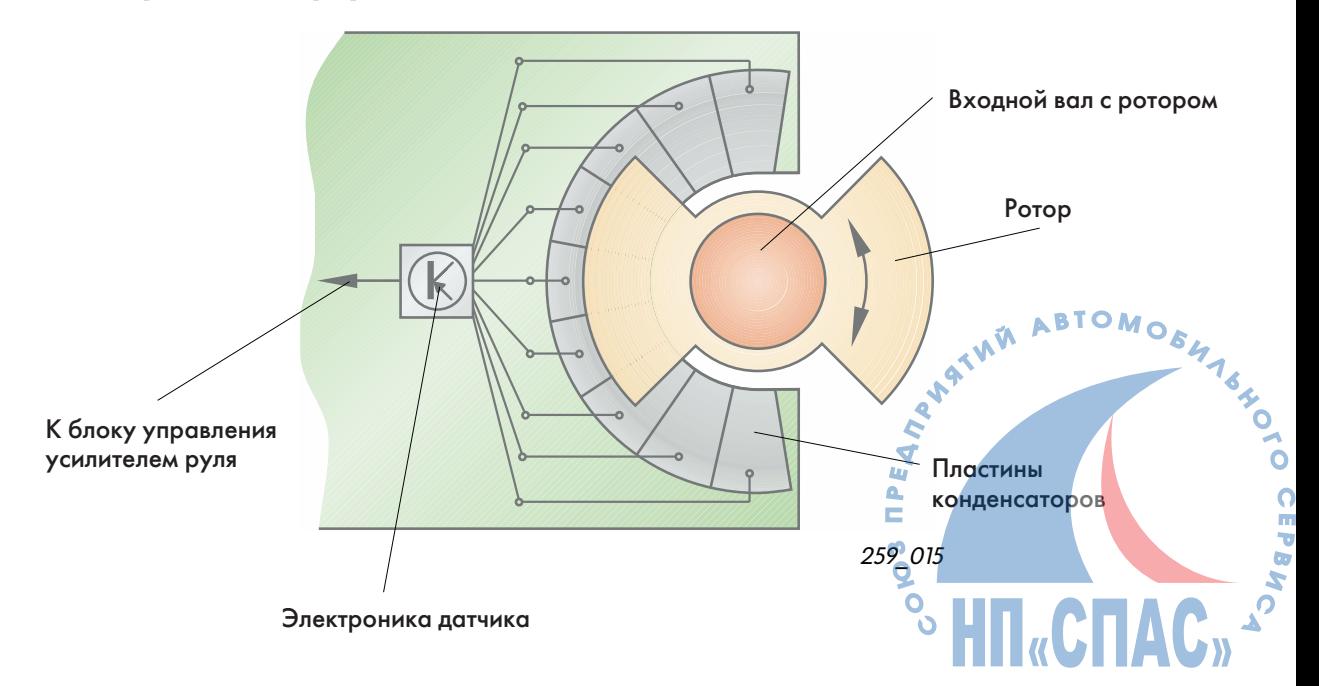

# **Устройство и принцип действия рулевого механизма фирмы KOYO**

# **Датчик усилителя руля G250**

## **Функции**

Датчик G250 усилителя руля расположен в верхней части редуктора рулевого механизма у его входного вала. Он служит для измерения угла поворота рулевого колеса, который используется далее для расчета скорости его поворота. Но он не позволяет определить абсолютное значение угла поворота (угол поворота рулевого колеса пропорционален углу поворота управляемых колес)!

## **Обработка сигнала**

По сигналу датчика блок управления усилителем распознает повороты рулевого колеса.

Чем быстрее поворачивается рулевое колесо, тем выше должна быть частота вращения насоса усилителя и больше его производительность (если не принимать во внимание скорость автомобиля).

### **Аварийная функция**

При выходе датчика из строя усилитель переходит на работу по аварийной программе. При этом функции усилителя сохраняются, но усилия на рулевом колесе возрастают.

### **Бортовая диагностика**

Датчик контролируется системой бортовой диагностики. Неисправности регистрируются в памяти блока управления усилителем руля.

Введя команду 02 «Вывести данные из регистратора неисправностей», можно определить:

- короткое замыкание на «корпус»,
- разрыв или короткое замыкание на «плюс»,
- другие неисправности.

#### **Схема включения**

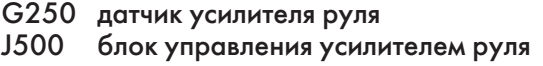

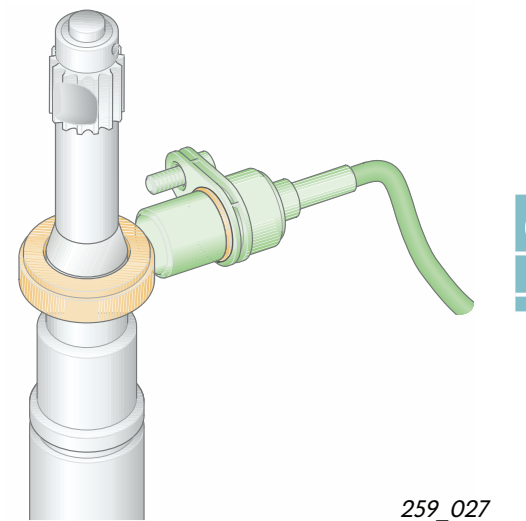

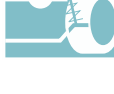

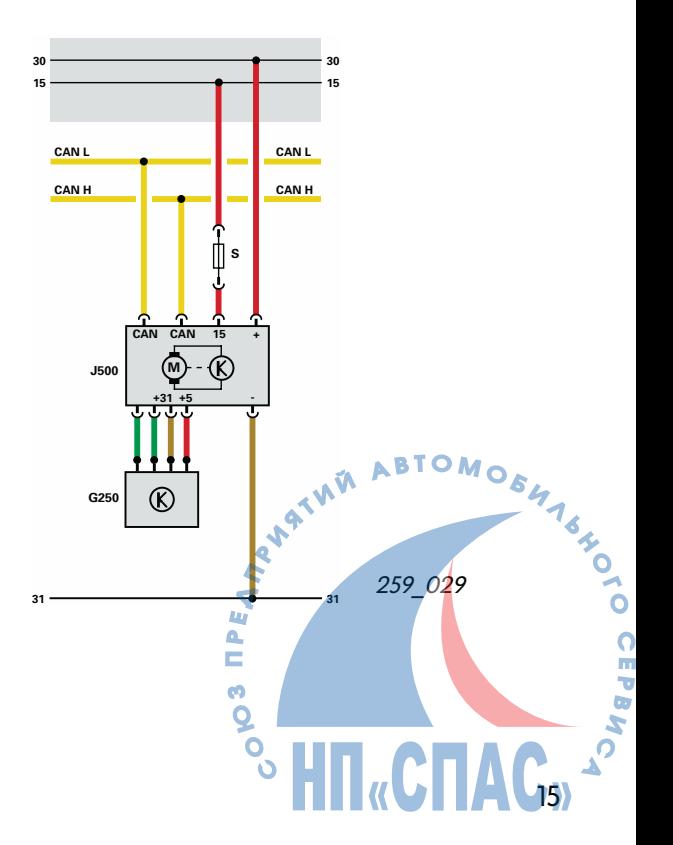

# **Устройство и принцип действия рулевого механизма фирмы KOYO**

# **Принцип действия датчика Холла**

Датчик Холла является электронным переключателем.

Он состоит из ротора с 60 магнитами, расположенными в форме кольца, и интегральной схемы (ИС) на элементе Холла. В ИС имеется полупроводящий слой, по которому течет ток питания. Ротор вращается с зазором относительно ИС. Благодаря большому количеству расположенных в роторе магнитов угол поворота рулевого колеса удается определить с достаточной точностью.

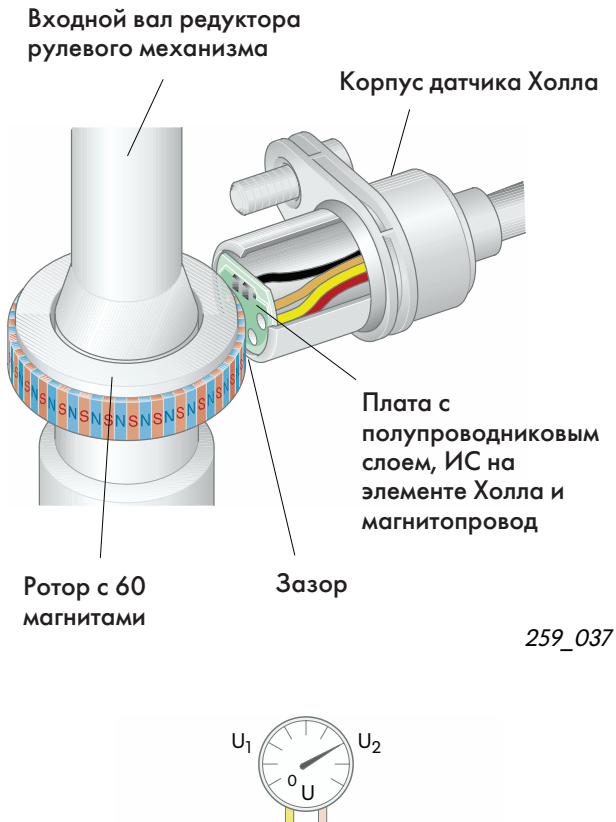

Положение одного из магнитов ротора вблизи ИС называют состоянием магнитного барьера. При этом на полупроводниковом слое внутри ИС возникает определенное напряжение. Величина этого напряжения зависит от напряженности магнитного поля между постоянными магнитами ротора.

Если в результате вращения ротора очередной магнит выходит из зоны магнитного барьера, его магнитное поле перестает действовать на ИС. При этом напряжение на элементе Холла снижается и ИС разрывает цепь датчика.

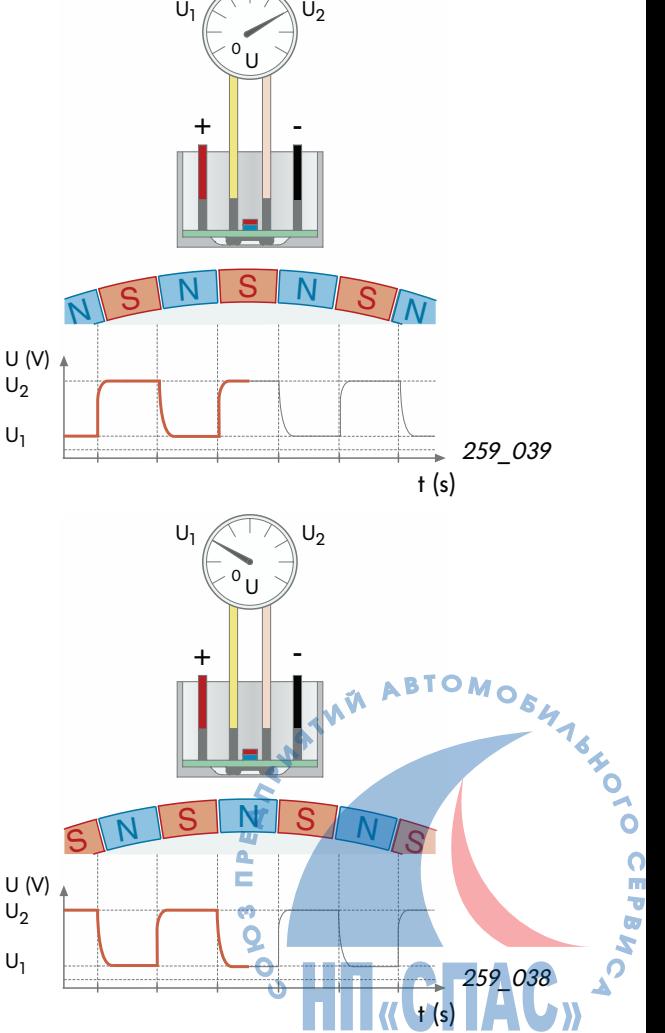

# **Датчик угла поворота рулевого колеса G85**

#### **Функции**

Датчик G85 передает через шину данных CAN сигнал, соответствующий углу поворота рулевого колеса, на входы блока управления АБС J104 и блока управления усилителем руля J500. По этому сигналу можно определить не только угол, но и направление поворота рулевого колеса. Устройство и принцип работы датчика описаны на стр. 19 Программы самообучения 204 «Электронная система курсовой стабилизации».

#### **Использование сигнала**

Сигнал датчика используется в блоке J500 управления усилителем руля наряду с сигналами скорости автомобиля и частоты вращения вала двигателя автомобиля для регулирования частоты вращения насоса усилителя и соответствующего ей объемному расходу рабочей жидкости.

#### **Аварийная функция**

При выходе датчика из строя усилитель переходит на работу по аварийной программе.

При этом функции усилителя сохраняются, но усилия на рулевом колесе возрастают.

#### **Бортовая диагностика**

После замены блока управления или датчика необходимо заново провести калибровку для определения его нейтрального положения. Датчик контролируется системой бортовой диагностики. Неисправности регистрируются в памяти блока управления усилителем руля.

Введя команду 02 «Вывести данные из регистратора неисправностей», можно определить:

- отсутствие связи с датчиком угла поворота рулевого колеса,
- ошибку установки,
- механические неисправности,
- неисправность самого датчика,
- неопределенный вид сигнала.

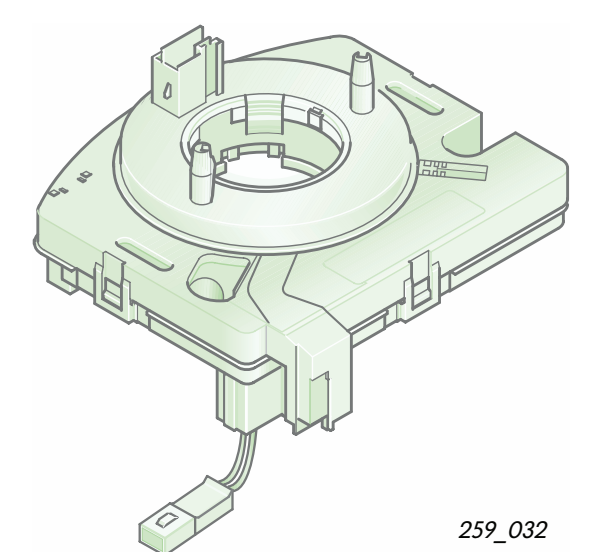

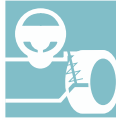

17

<sup>S</sup> HN<sub>«</sub>CNA

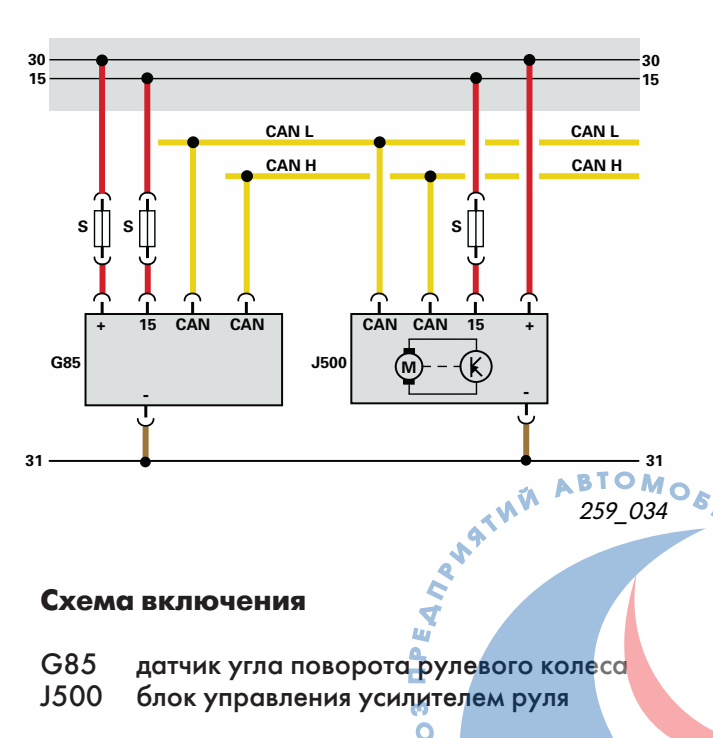

# **Устройство и принцип действия рулевого механизма фирмы KOYO**

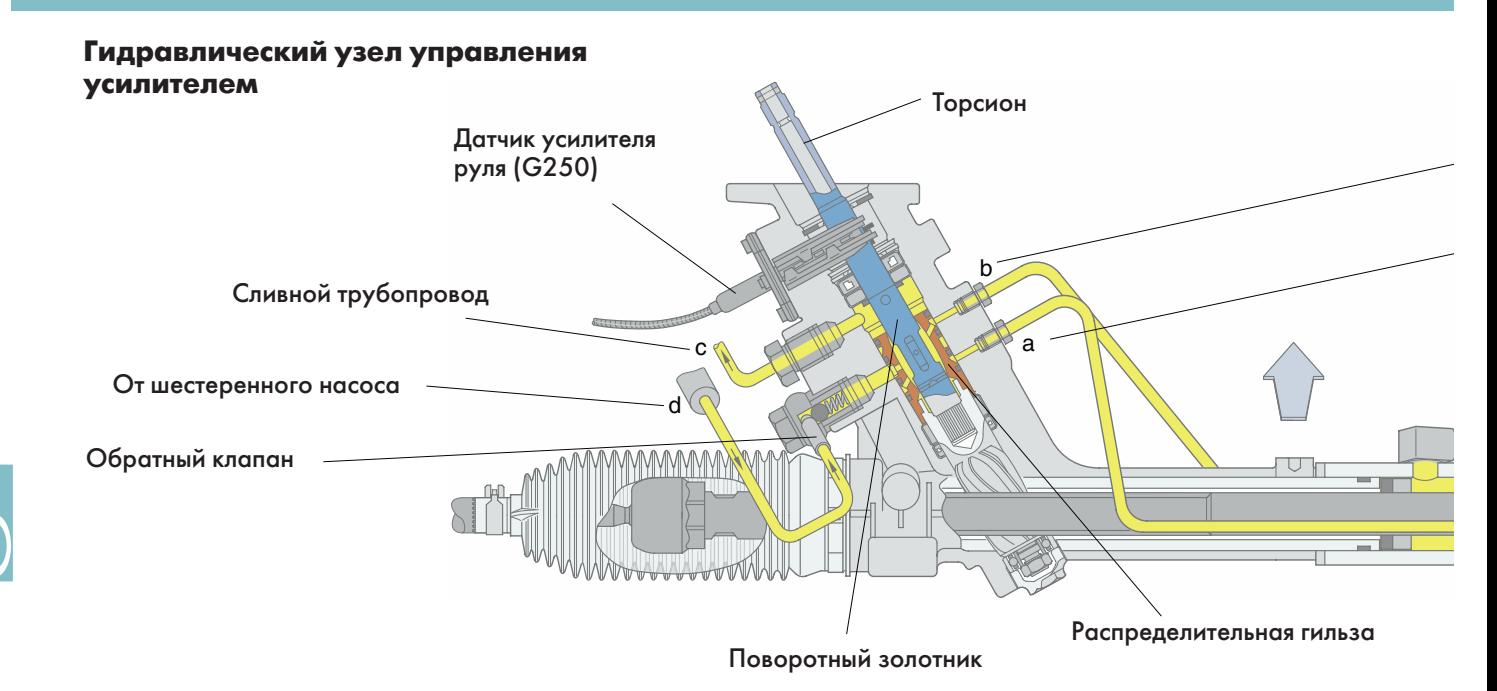

Гидравлический узел управления усилителя содержит, как и другие известные гидроусилители руля, торсион, один конец которого соединен с поворотным золотником,

### **Движение по прямой**

При движении автомобиля по прямой поворотный золотник и распределительная гильза удерживаются торсионом в нейтральном положении. Датчик усилителя руля не вырабатывает сигнал скорости поворота рулевого колеса.

Рабочая жидкость сливается в бачок, проходя через узел управления практически без повышения давления.

а другой – с приводной шестерней и распределительной гильзой.

Управляющие пазы в золотнике и в распределительной гильзе находятся относительно друг друга в таком положении, при котором рабочая жидкость поступает в обе полости силового цилиндра и вытекает из них в бачок через сливные пазы в распределительной гильзе.

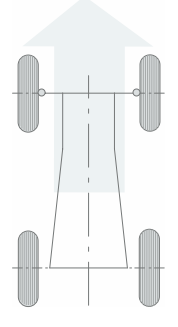

259\_018

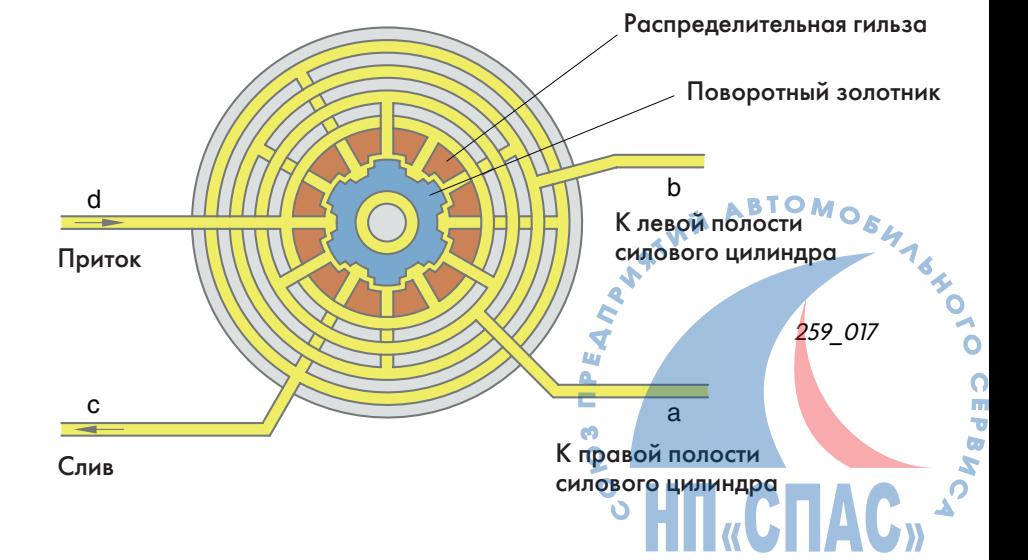

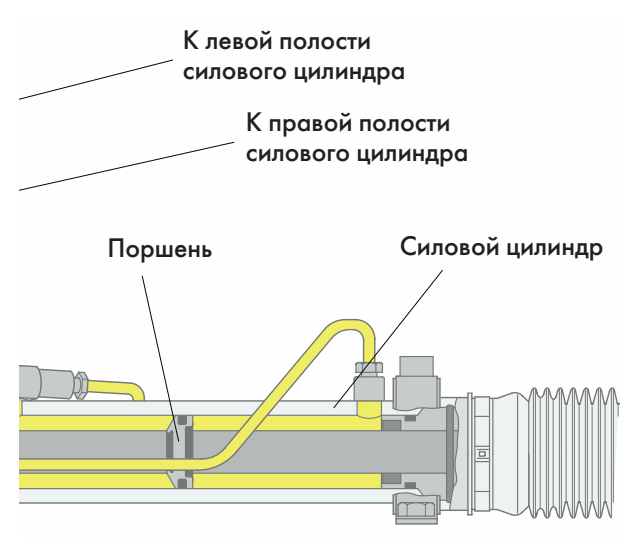

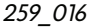

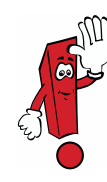

Положения «Поворот вправо» и «Поворот влево» гидравлически идентичны им у известных гидроусилителей руля.

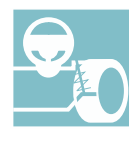

## **Поворот влево**

В результате закрутки торсиона происходит поворот золотника относительно распределительной гильзы. В данном случае управляющие пазы золотника открывают доступ рабочей жидкости в правую полость силового цилиндра.

Рабочая жидкость, поступающая в силовой цилиндр под давлением, поддерживает действие рулевого управления.

Одновременно золотник перекрывает доступ рабочей жидкости в левую часть силового цилиндра и открывает слив из нее.

Под действием давления в правой полости силового цилиндра рабочая жидкость вытесняется из левой полости в сливной трубопровод.

После завершения процесса поворота управляемых колес торсион возвращает золотник и распределительную гильзу в нейтральное положение.

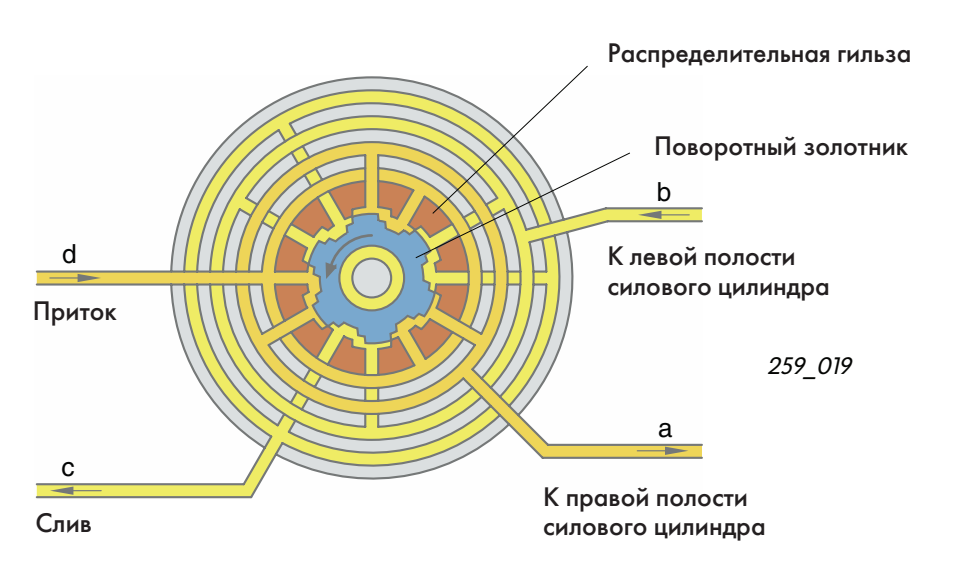

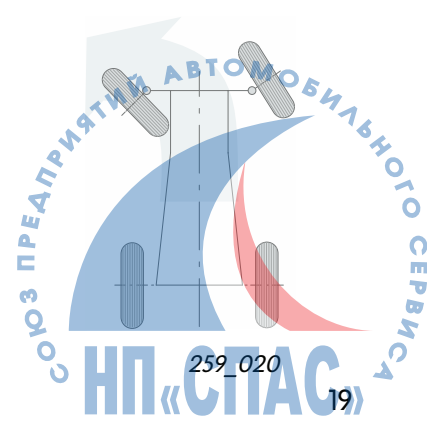

# **Блок&схема**

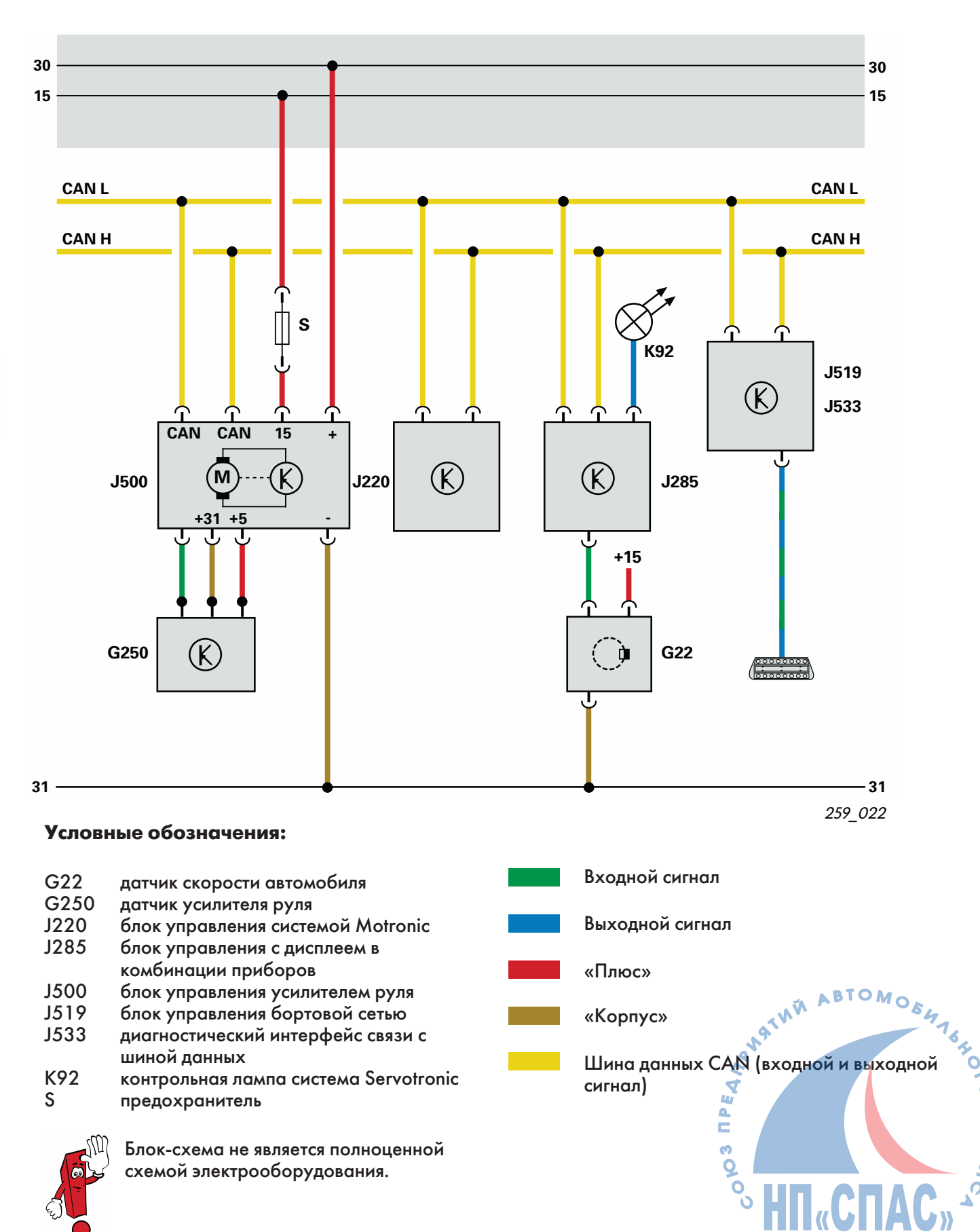

Пример: рулевой механизм фирмы TRW без электронной системы стабилизации (ESP)

# **Проверка уровня рабочей жидкости**

# **Рулевой механизм фирмы TRW**

Уровень рабочей жидкости контролируется посредством указателя, закрепленного на завинчивающейся пробке бачка.

- Уровень холодной рабочей жидкости должен соответствовать нижней метке на указателе.
- Уровень горячей рабочей жидкости (при температуре двигателя выше 500C) должен находиться приблизительно посередине между нижней и верхней метками.

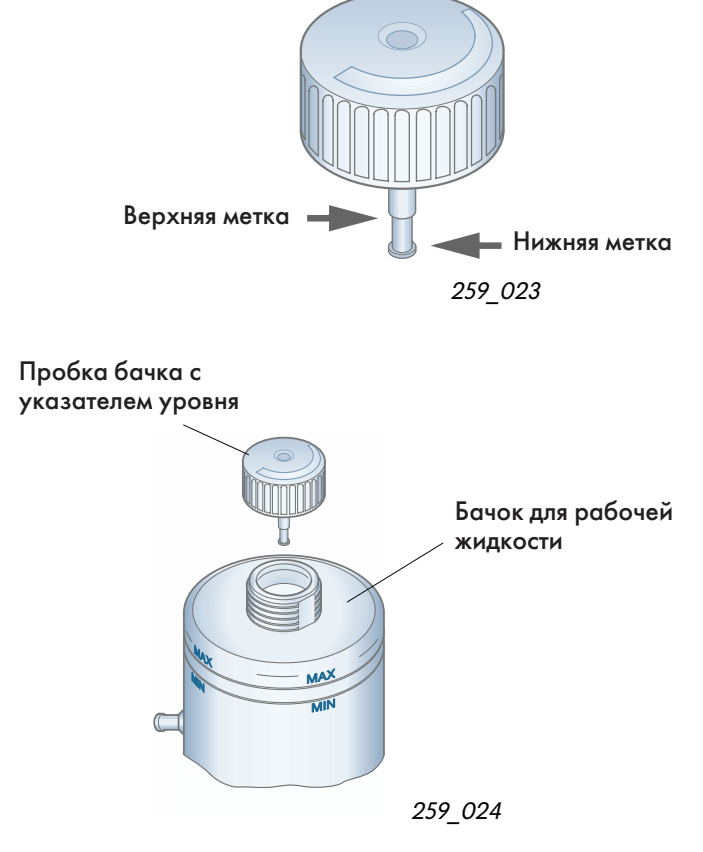

# **Рулевой механизм фирмы KOYO**

Уровень рабочей жидкости в бачке усилителя фирмы KOYO контролируется также посредством указателя уровня, закрепленного на завинчивающейся пробке бачка.

При контроле уровня должны соблюдаться те же условия, что и при обслуживании усилителя фирмы TRW. Однако, указатель уровня выполнен в данном случае в виде плоского щупа. Верхняя метка

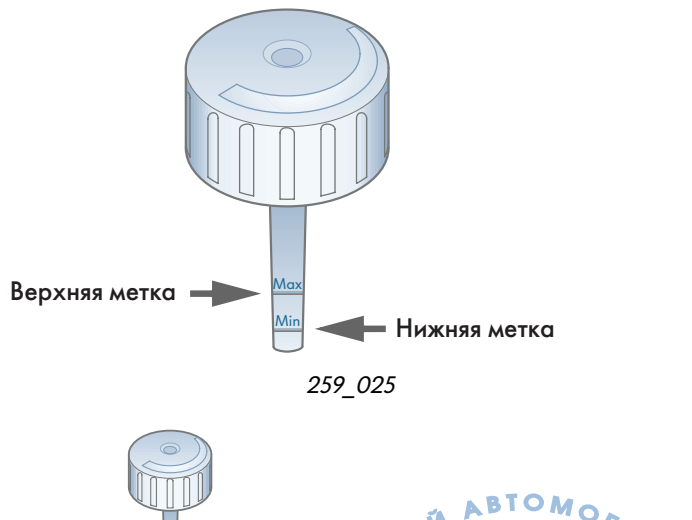

Min

C

**MAX** 

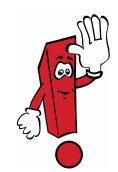

Уровень рабочей жидкости проверяется следующим образом.

- 1. Отвернуть пробку.
- 2. Обтереть указатель уровня тряпочкой.
- 3. Завернуть пробку бачка от руки.
- 4. Отвернуть пробку бачка и определить уровень рабочей жидкости посредством указателя.

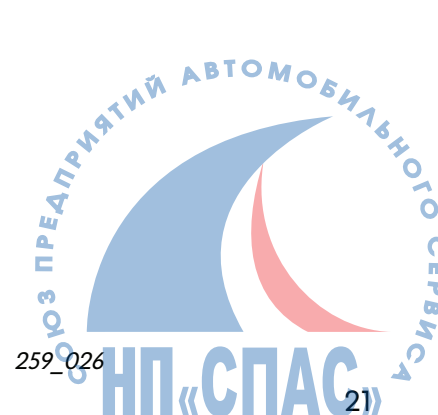

### **Бортовая диагностика**

Передача диагностических данных производится через шину CAN. Межсетевой преобразователь (Gateway) передает сигналы с шины CAN на провод K.

Система бортовой диагностики контролирует электрические и электронные компоненты усилителя руля. Блок управления распознает возникающие в процессе эксплуатации автомобиля неисправности и регистрирует их в своем ПЗУ, которое сохраняет данные и при отключении аккумуляторной батареи. Случайные неисправности в ПЗУ не регистрируются.

# **Контрольная лампа K92**

При включении зажигания загорается контрольная лампа K92 системы Servotronic. Она продолжает гореть в течение процесса внутреннего тестирования системы.

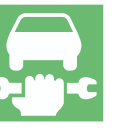

Если после пуска двигателя и окончания тестирования лампа не гаснет, возможно, что была зарегистрирована неисправность системы.

За неисправностями могут скрываться серьезные дефекты электрических компонентов системы.

### **Бортовая диагностика**

Проведения сеанса бортовой диагностики возможно только при включенном зажигании.

Сеанс бортовой диагностики можно провести с помощью тестера систем автомобиля V.A.G 1552, диагностического прибора V.A.G 1551 или диагностической, измерительной и информационной системы VAS 5051.

Запуск сеанса диагностики производится обращением по адресу **44 – Lenkhilfe** (усилитель руля).

Затем могут быть введены следующие команды:

- 01 запросить данные о модификации блока управления,
- 02 вывести данные из регистратора неисправностей,
- 05 погасить данные в регистраторе неисправностей,
- 06 завершить вывод данных,
- 07 закодировать блок управления,
- 08 вывести блок данных измерений.

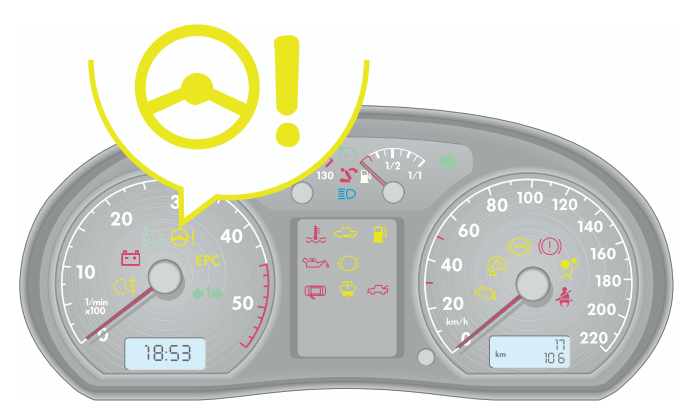

259\_042

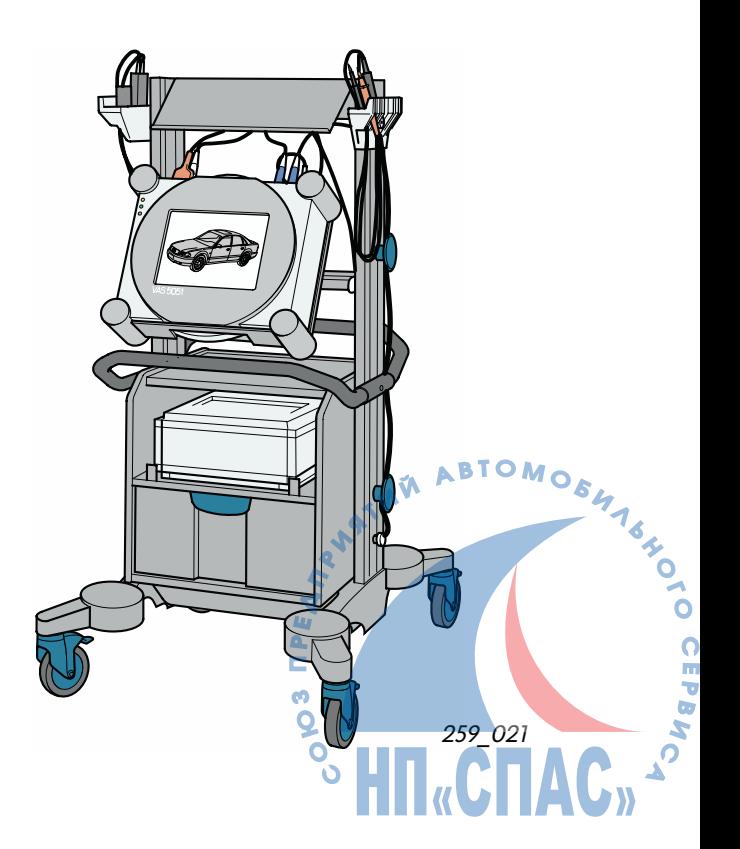

# **Техническое обслуживание**

#### **Идентификационные данные рулевых механизмов**

С помощью диагностической и информационной системы VAS 5051 или VAS 5052 можно получить данные о версии установленного на автомобиле рулевого механизма. Для этого необходимо перевести эту систему в режим «Бортовая диагностика автомобиля» и обратиться по адресу 44 – Lenkhilfe (усилитель руля).

При этом в верхнее правое поле окна выводятся в числе других данные о версии рулевого механизма.

На приведенном рядом рисунке дано изображение окна на экране монитора для автомобиля с рулевым механизмом фирмы TRW.

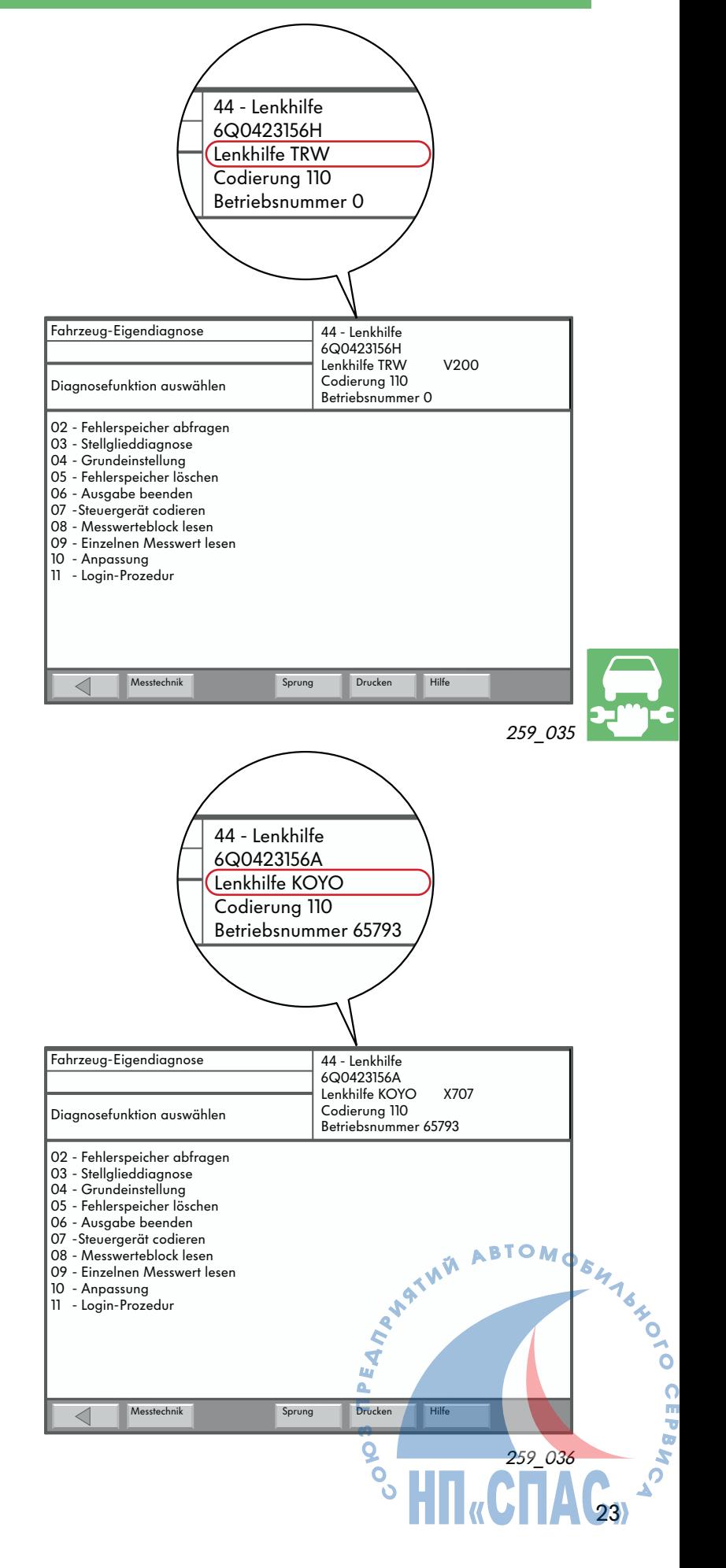

На этом рисунке дано изображение экрана монитора для автомобиля с рулевым механизмом фирмы KOYO.

# **Проверьте ваши знания**

Какие ответы правильные? Иногда это только один ответ. Но могут быть верными несколько или все ответы!

- 1. Каким образом в электрогидравлическом усилителе руля создается необходимое для его работы давление рабочей жидкости?
	- а) С помощью (лопастного) гидронасоса, приводимого от двигателя автомобиля.
	- б) С помощью шестеренного насоса, приводимого от электродвигателя.
	- в) С помощью масляного насоса двигателя автомобиля.
- 2. Какие входные параметры используются блоком управления электрогидравлического усилителя руля?
	- а) Скорость автомобиля.
	- б) Скорость поворота рулевого колеса.
	- в) Частота вращения вала двигателя автомобиля.
- 3. Чем отличаются рулевые механизмы фирм TRW и KOYO?
	- а) Способом определения скорости поворота рулевого колеса.
	- б) Способ определения числа оборотов рулевого колеса.
	- в) Принципом действия гидравлической части усилителя руля.
- 4. При каких обстоятельствах светится установленная в комбинации приборов контрольная лампа K92 системы Servotronic?
	- а) Контрольная лампа светится при работающем электрогидравлическом усилителе руля.
	- б) Контрольная лампа светится после включения зажигания, в процессе проведения внутреннего тестирования в блоке управления усилителем руля J500.
	- в) Контрольная лампа светится, если была зарегистрирована неисправность в памяти блока управления усилителем руля J500 (например, при выходе из строя датчика усилителя руля G250 или при неисправности блока управления этим усилителем).
- 5. Какими преимуществами обладает электрогидравлический усилитель руля?
	- а) Он обеспечивает повышенную активную безопасность за счет легкого поворота рулевого колеса при маневрировании и непосредственного управления автомобилем при высоких скоростях движения.
	- б) В сравнении с традиционным усилителем руля позволяет экономить около 0,2 л топлива на 100 км.
- в) Он способствует улучшению экологии за счет снижения объема рабочей жидкости в гидравлическом контуре усилителя и уменьшенных затрат энергии на его привод.
- 6. Каким образом может быть приведена в исходное состояние защита от повторного включения электрогидравлического усилителя руля после наезда автомобиля на препятствие?
	- а) Выключением зажигания и повторным пуском двигателя автомобиля.
	- б) Только с помощью диагностического прибора в условиях сервисного предприятия компании Volkswagen.
	- в) Защита от повторного включения может быть приведена в исходное состояние только после проявления других неисправностей, например, перегрева насоса.
- 7. На каком принципе основана работа датчика усилителя руля G250 в рулевом механизме фирмы KOYO?
	- а) На принципе изменения емкости конденсатора.<br>б) На принципе изменения индуктивности.
	- На принципе изменения индуктивности.
	- в) На эффекте Холла.
- 8. В какую часть силового цилиндра подается рабочая жидкость под давлением при повороте управляемых колес влево?
	- а) В правую часть силового цилиндра.<br>б) В левую часть силового цилиндра.
	- б) В левую часть силового цилиндра.
- 9. Какая схема включения соответствует датчику усилителя руля G250 в рулевом механизме фирмы TRW?

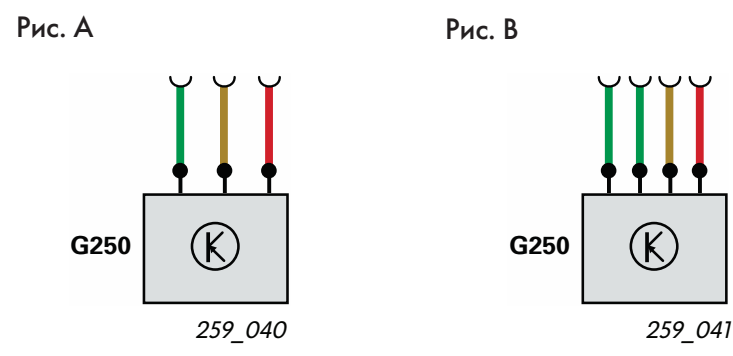

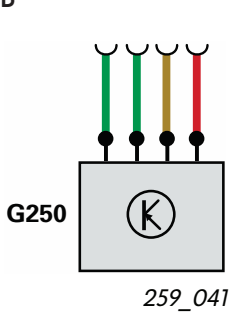

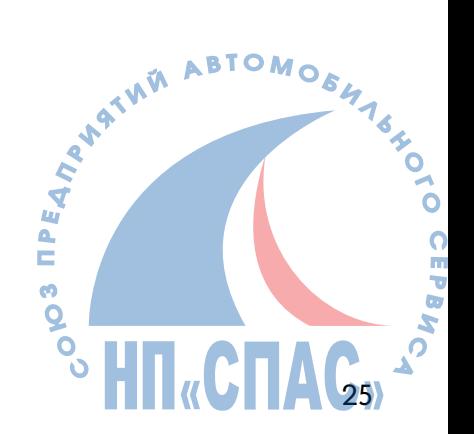

# **Предметный указатель**

#### **Емкость**

Емкость – это способность накапливать электрические заряды. Она зависит от геометрических форм проводников и диэлектрической постоянной материала, окружающих проводник.

# **Калибровка**

Калибровка означает определение нулевого положения или же нахождения положения, соответствующего среднему значению измеряемой величины. Проведение калибровки необходимо при введении системы в эксплуатацию или после замены ее компонентов.

# **Конденсатор**

Конденсатор состоит из двух или многих обкладок (пластин) разделенных диэлектриком. Емкость конденсатора можно вариировать изменением состояния диэлектрика (введением магнитного поля). Это изменение может быть использовано в качестве входного сигнала в системах управления.

### **Многопараметровая характеристика**

Эта характеристика отражает функциональную зависимость ряда параметров, в том числе эксплуатационных (мощностей, давлений, температур, частот вращения, скоростей или напряжений на выходе датчика усилителя руля). Многопараметровая характеристика вводится в память блока управления. Она используется для выработки сигналов управления исполнительными устройствами.

### **Полупроводник**

Это твердое кристаллическое тело, электрическая проводимость которого принимает промежуточные значения между проводниками и диэлектриками. К наиболее известным полупроводникам относятся кремний, германий и селен.

## **Шина данных CAN**

Шина данных CAN (Controller-Area-Ne twork) служит для ускоренного обмена данными между несколькими равноправными блоками управления. Подключенные к шине блоки управления соединяются между собой проводами, образующими линейную структуру. При выходе из строя одного из блоков управления связь между остальными не прерывается (за исключением блока управления двигателем).

## **Gateway**

Межсетевой преобразователь (Gateway) введен в состав блока управления бортовой сетью. Он служит для обмена данными между двумя или тремя системами, подключенными к шине CAN. Непосредственный обмен данными между этими системами невозможен из-за различия в скоростях их передачи.

# **Эффект Холла**

Под эффектом Холла понимают изменение сопротивления проводника под действием магнитного поля.

Насчитывается 12 различных эффектов этого типа. Эффект Холла является одним из самых известных из них.

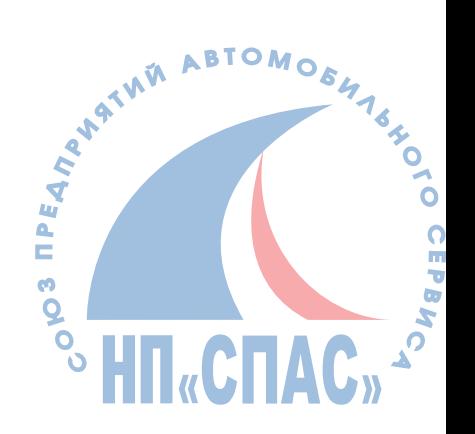

26

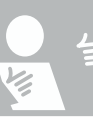

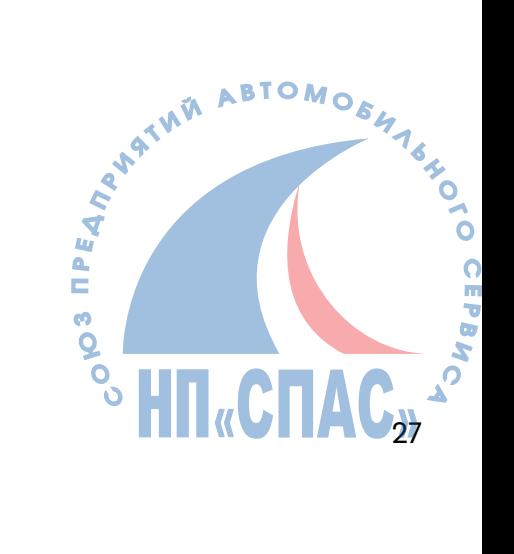

# **Ответы к разделу «Проверьте ваши знания»**

1. б); 2. а), б), в); 3. а); 4. б), в); 5. а), б), в); 6. б); 7. в); 8. а); 9. а).

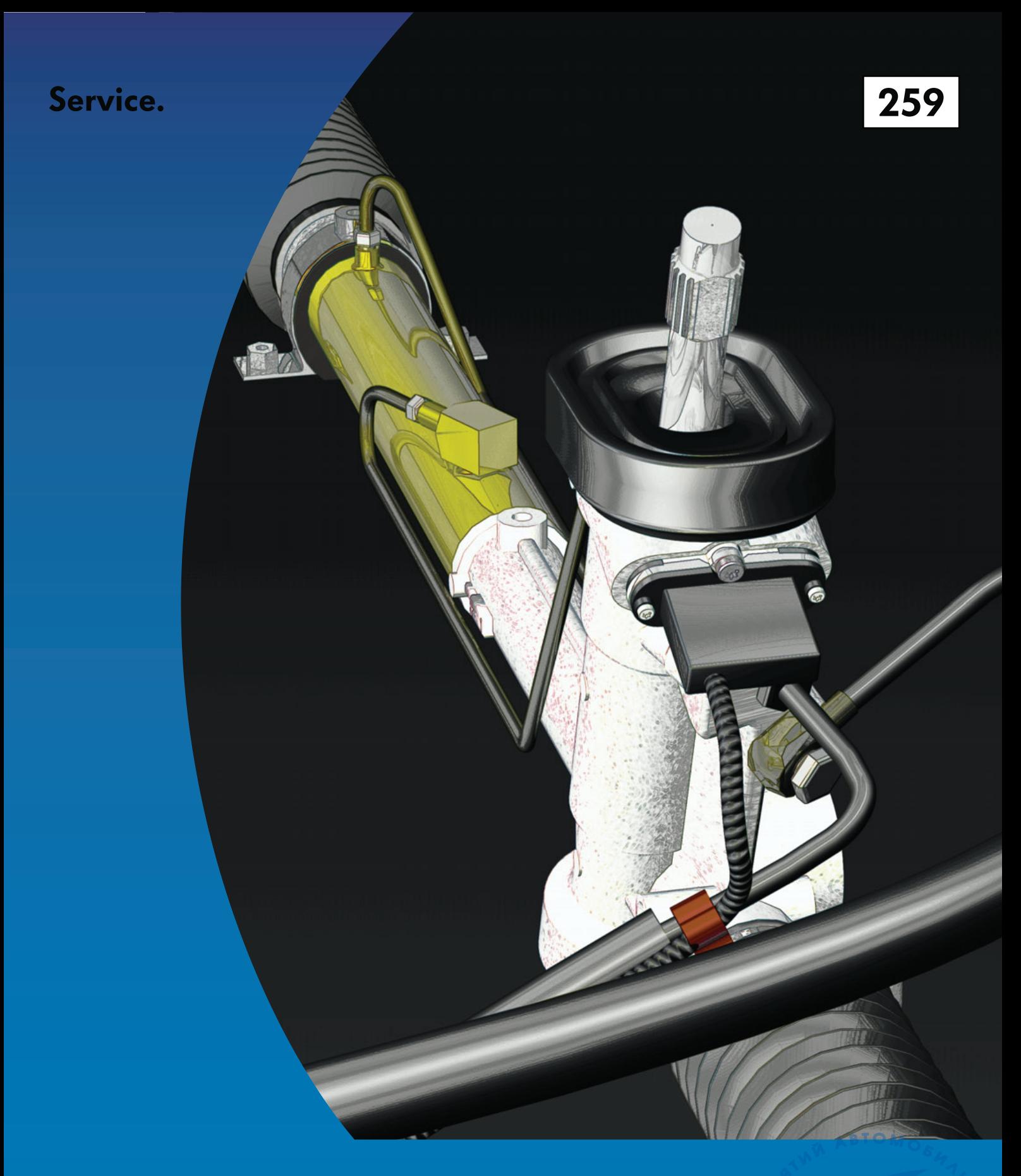

Только для внутреннего пользования. © Volkswagen AG, Вольфсбург Все права защищены, включая право на технические изменения. 140.2810.78.75 По состоянию на 09.01

Перевод и верстка ООО "ФОЛЬКСВАГЕН Груп Рус" www.volkswagen.ru

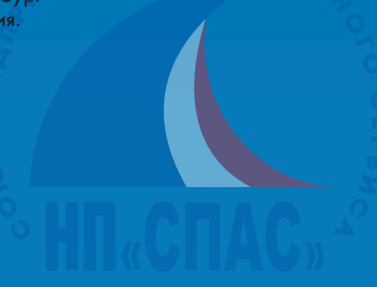